# CHAPTER **20**

# **SWAT INPUT DATA: .MGT**

A primary goal of environmental modeling is to assess the impact of human activities on a given system. Central to this assessment is the itemization of the land and water management practices taking place within the system. The primary file used to summarize these practices is the HRU management file (.mgt). This file contains input data for planting, harvest, irrigation applications, nutrient applications, pesticide applications, and tillage operations. Information regarding tile drains and urban areas is also stored in this file.

The management file can be divided into two sections. The first section summarizes inputs for initial conditions or management practices that never **244** SWAT INPUT/OUTPUT FILE DOCUMENTATION, VERSION 2012

change during the simulation. The second section lists the schedule of management operations occurring at specific times.

# **20.1 GENERAL MANAGEMENT VARIABLES**

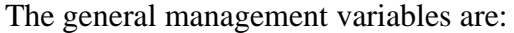

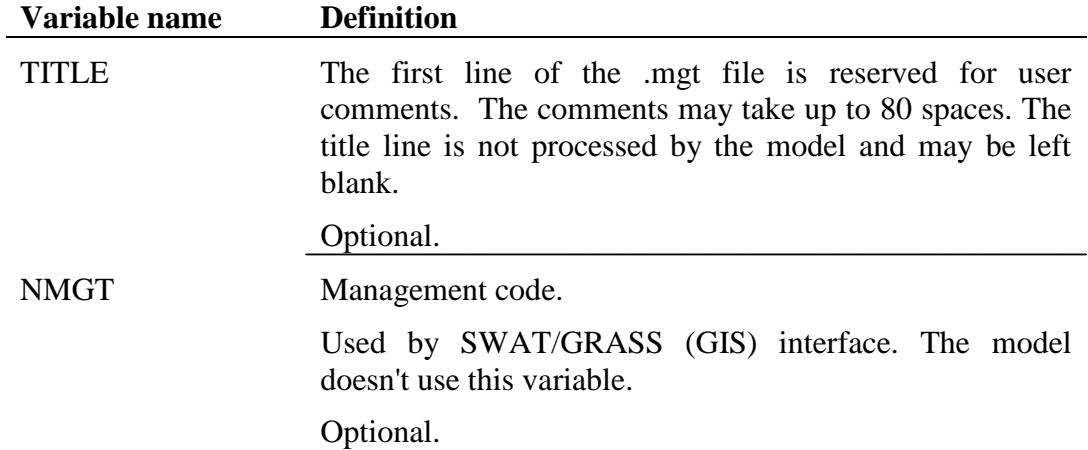

# **20.1.1 INITIAL PLANT GROWTH PARAMETERS**

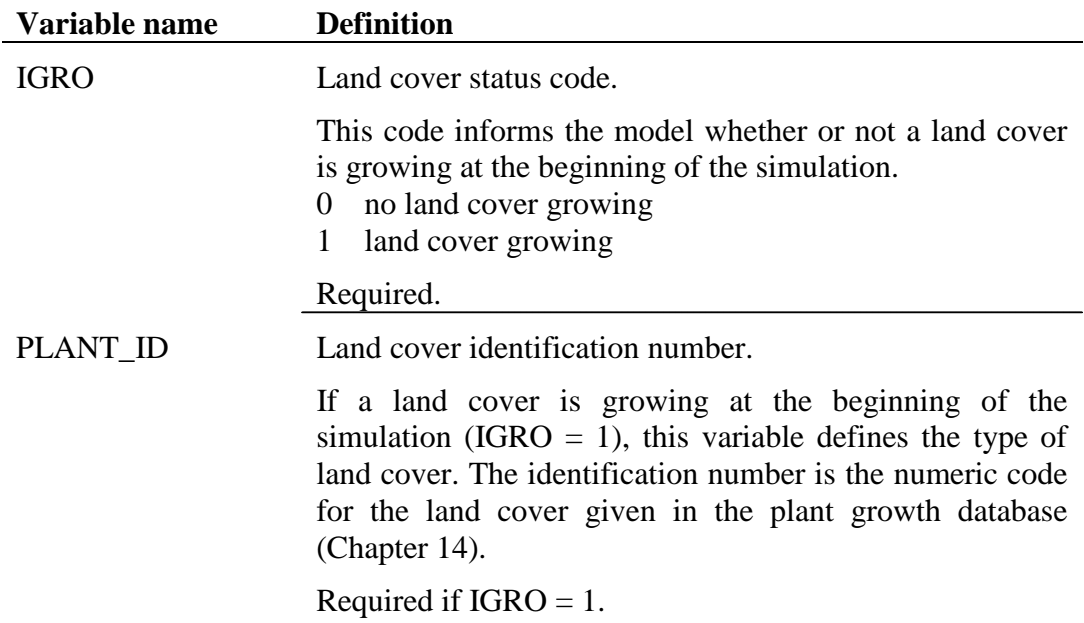

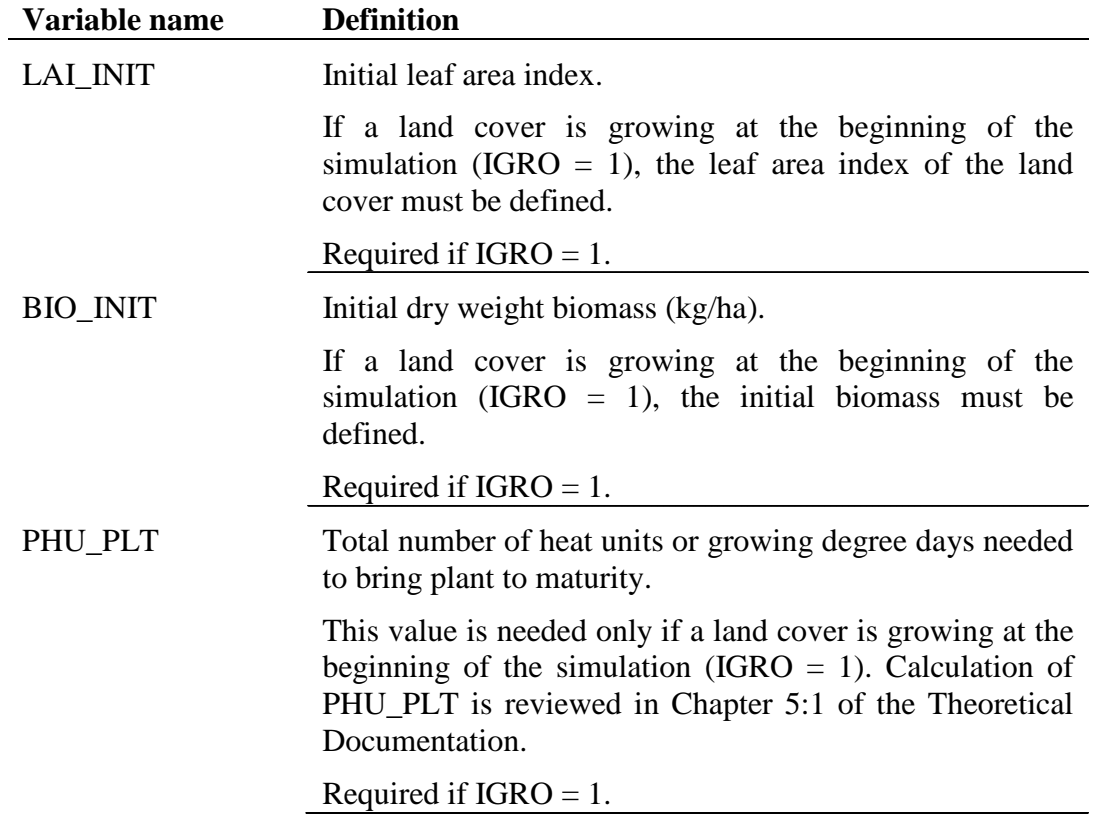

# **20.1.2 GENERAL MANAGEMENT PARAMETERS**

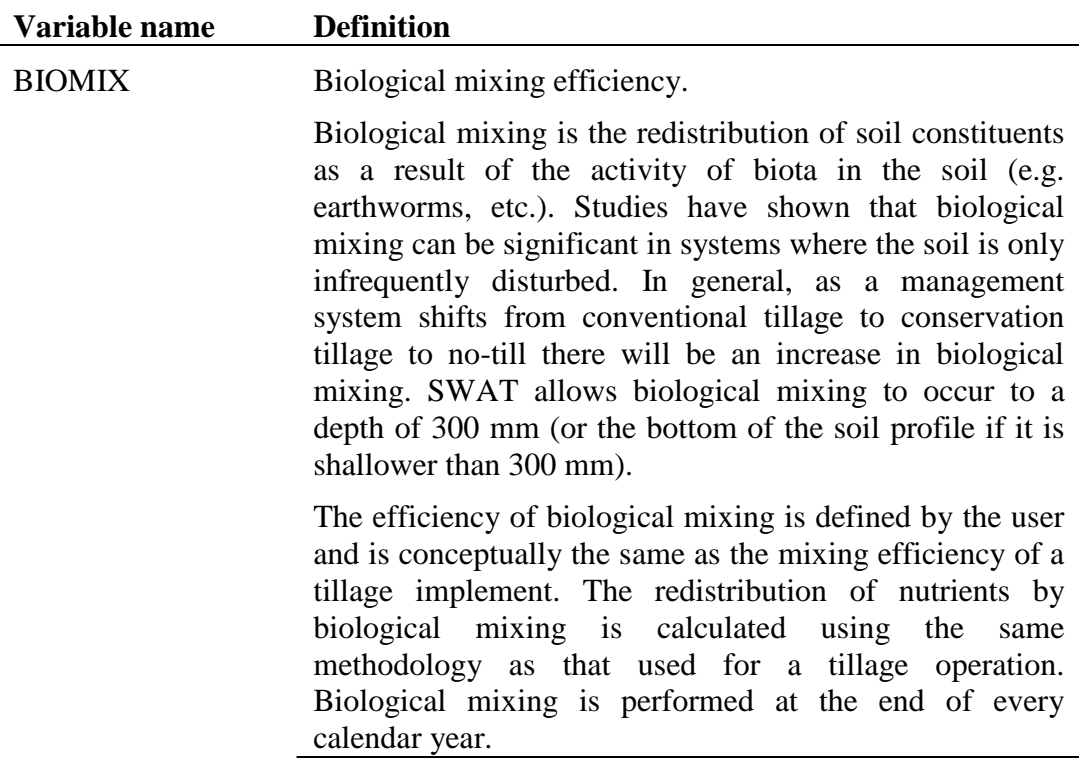

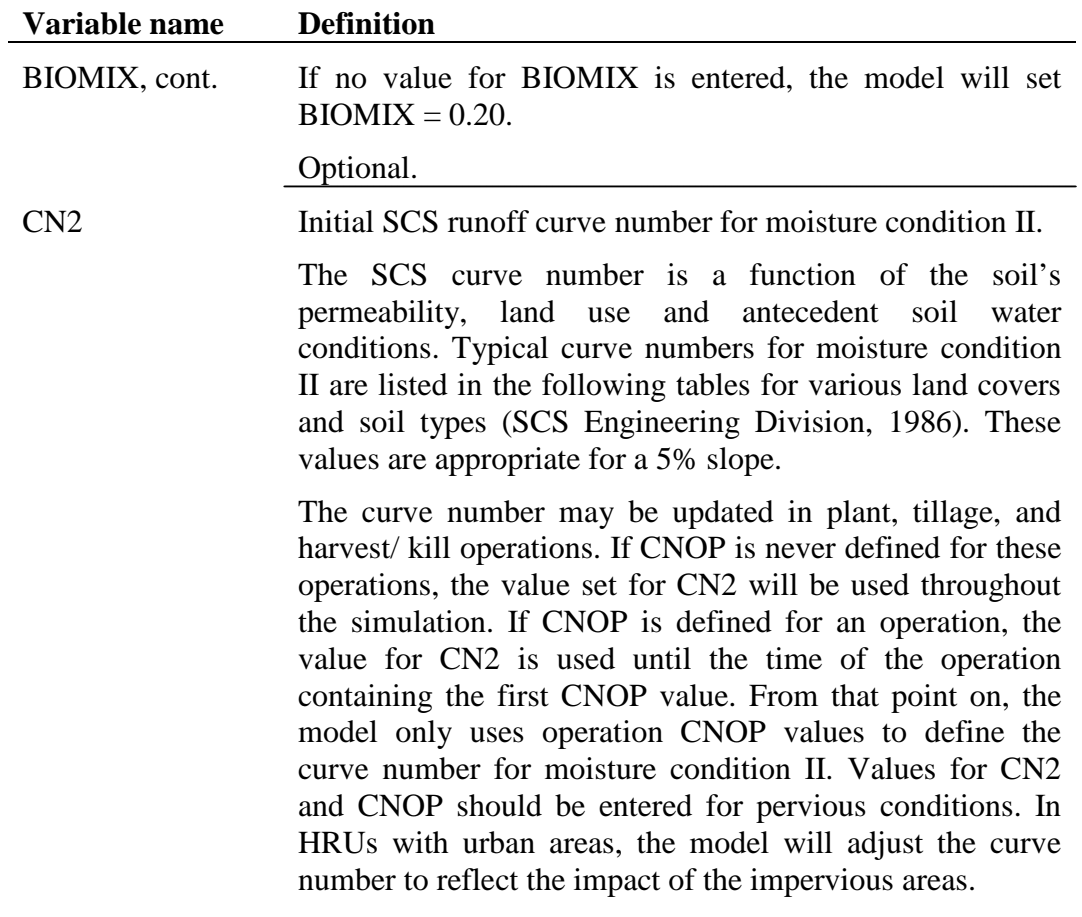

Required.

|                 | Cover                          |                         |    |    |                              |    |
|-----------------|--------------------------------|-------------------------|----|----|------------------------------|----|
|                 |                                |                         |    |    | <b>Hydrologic Soil Group</b> |    |
| <b>Land Use</b> | <b>Treatment or practice</b>   | Hydrologic<br>condition | A  | B  | $\mathbf c$                  | D  |
| Fallow          | Bare soil                      | - - - -                 | 77 | 86 | 91                           | 94 |
|                 | Crop residue cover*            | Poor                    | 76 | 85 | 90                           | 93 |
|                 |                                | Good                    | 74 | 83 | 88                           | 90 |
| Row crops       | Straight row                   | Poor                    | 72 | 81 | 88                           | 91 |
|                 |                                | Good                    | 67 | 78 | 85                           | 89 |
|                 | Straight row w/ residue        | Poor                    | 71 | 80 | 87                           | 90 |
|                 |                                | Good                    | 64 | 75 | 82                           | 85 |
|                 | Contoured                      | Poor                    | 70 | 79 | 84                           | 88 |
|                 |                                | Good                    | 65 | 75 | 82                           | 86 |
|                 | Contoured w/residue            | Poor                    | 69 | 78 | 83                           | 87 |
|                 |                                | Good                    | 64 | 74 | 81                           | 85 |
|                 | Contoured & terraced           | Poor                    | 66 | 74 | 80                           | 82 |
|                 |                                | Good                    | 62 | 71 | 78                           | 81 |
|                 | Contoured & terraced w/residue | Poor                    | 65 | 73 | 79                           | 81 |
|                 |                                | Good                    | 61 | 70 | 77                           | 80 |
| Small grains    | Straight row                   | Poor                    | 65 | 76 | 84                           | 88 |
|                 |                                | Good                    | 63 | 75 | 83                           | 87 |
|                 | Straight row w/ residue        | Poor                    | 64 | 75 | 83                           | 86 |
|                 |                                | Good                    | 60 | 72 | 80                           | 84 |

Table 20-1: Runoff curve numbers for cultivated agricultural lands

<span id="page-3-0"></span><sup>∗</sup> Crop residue cover applies only if residue is on at least 5% of the surface throughout the year.

 $\overline{a}$ 

#### **Variable name Definition**

## CN2, cont.

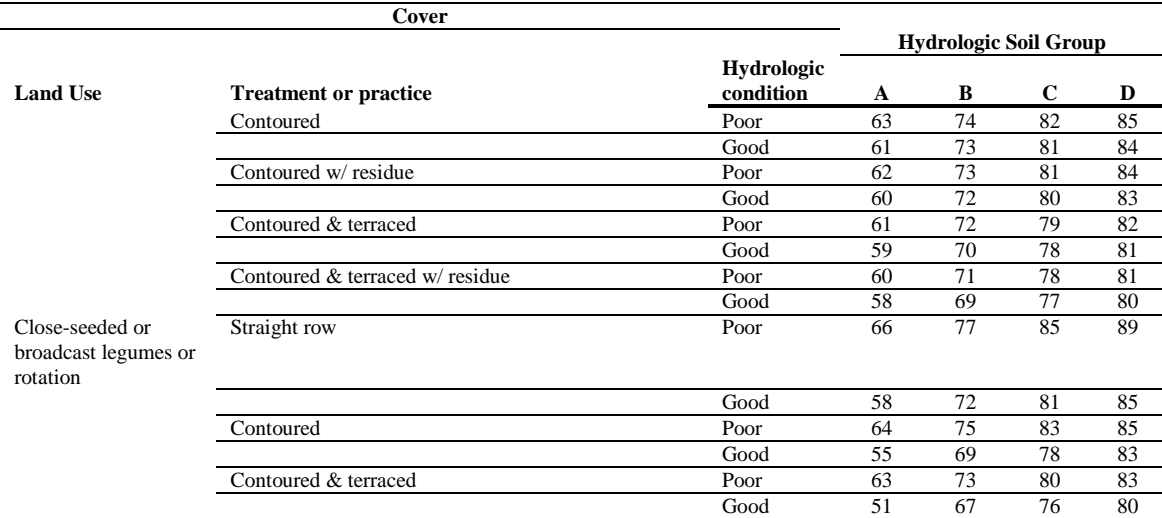

Table 20-2: Runoff curve numbers for other agricultural lands

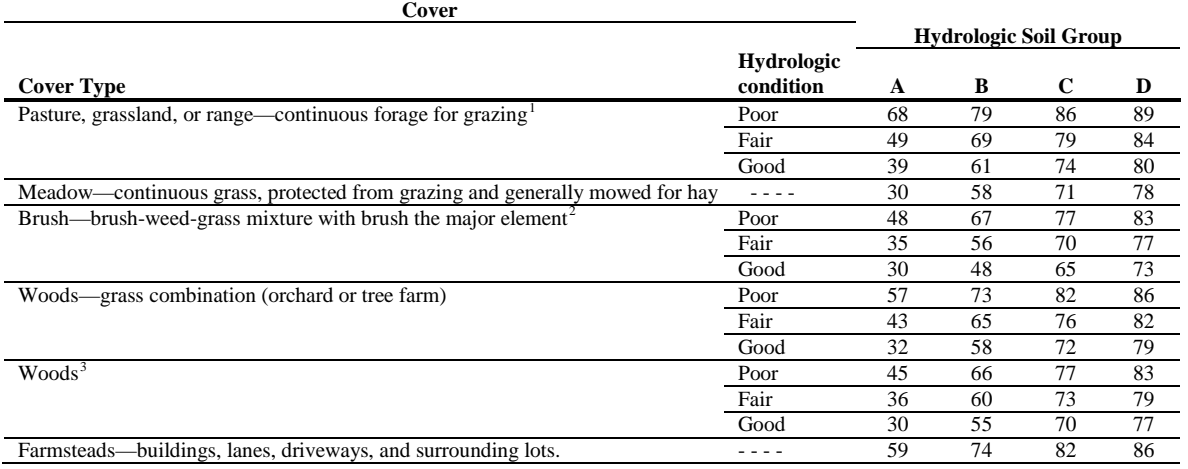

<span id="page-4-0"></span> <sup>1</sup> *Poor:* < 50% ground cover or heavily grazed with no mulch; *Fair:* 50 to 75% ground cover and not heavily grazed; *Good*: > 75% ground cover and lightly or only occasionally grazed <sup>2</sup> *Poor:* < 50% ground cover; *Fair:* 50 to 75% ground cover; Good: > 75% ground cover

<span id="page-4-2"></span><span id="page-4-1"></span><sup>3</sup> *Poor:* Forest litter, small trees, and brush are destroyed by heavy grazing or regular burning; *Fair:* Woods are grazed but not burned, and some forest litter covers the soil; *Good:* Woods are protected from grazing, and litter and brush adequately cover the soil.

**Cover**

#### **Variable name Definition**

#### CN2, cont.

Table 20-3: Runoff curve numbers for urban areas<sup>[§](#page-5-0)</sup>

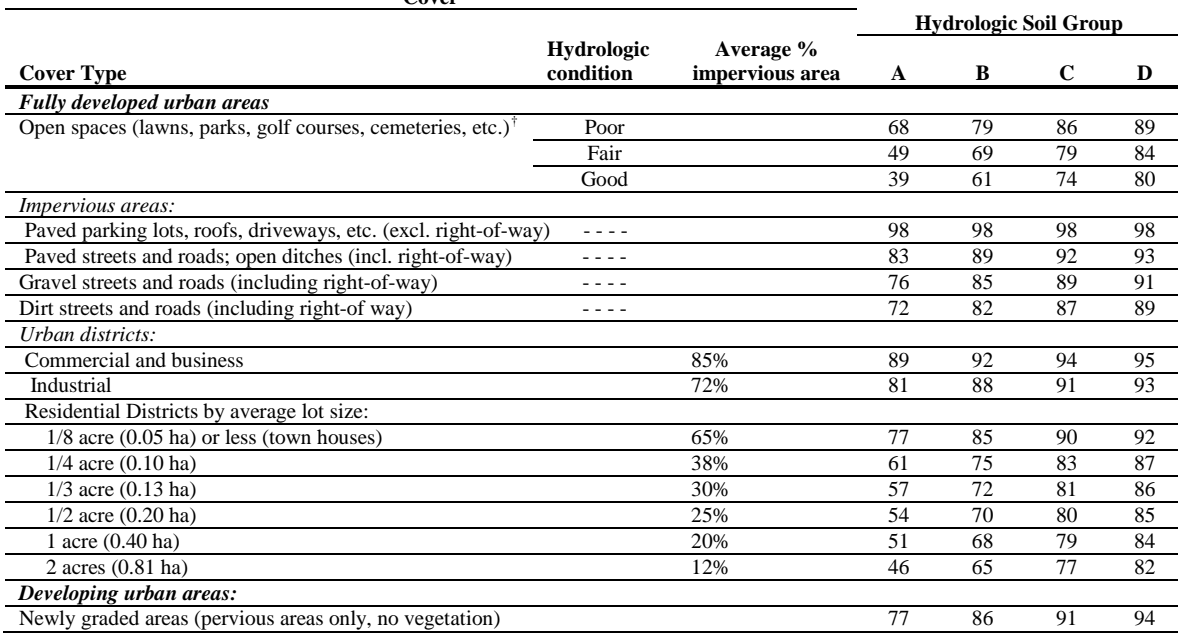

USLE\_P USLE equation support practice factor.

The support practice factor,  $P_{\text{USLE}}$ , is defined as the ratio of soil loss with a specific support practice to the corresponding loss with up-and-down slope culture. Support practices include contour tillage, stripcropping on the contour, and terrace systems. Stabilized waterways for the disposal of excess rainfall are a necessary part of each of these practices.

Contour tillage and planting provides almost complete protection against erosion from storms of low to moderate intensity, but little or no protection against occasional severe storms that cause extensive breakovers of contoured rows. Contouring is most effective on slopes of 3 to 8 percent. Values for *PUSLE* and slope-length limits for contour support practices are given in Table 20-4.

<span id="page-5-0"></span> <sup>§</sup> SWAT will automatically adjust curve numbers for impervious areas when IURBAN and URBLU are defined in the .hru file. Curve numbers from Table 6-3 should *not* be used in this instance.

<span id="page-5-1"></span><sup>†</sup> *Poor:* grass cover < 50%; *Fair:* grass cover 50 to 75%; *Good:* grass cover > 75%

#### **Variable name Definition**

USLE\_P, cont.

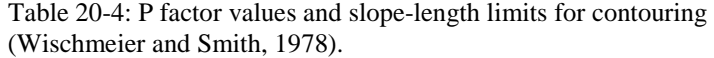

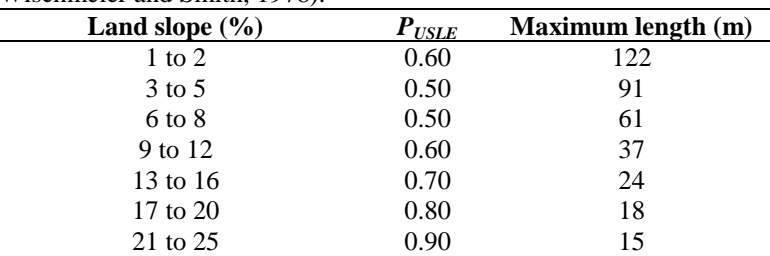

Stripcropping is a practice in which contoured strips of sod are alternated with equal-width strips of row crop or small grain. Recommended values for contour stripcropping are given in Table 20-5.

Table 20-5: P factor values, maximum strip width and slope-length limits for contour stripcropping (Wischmeier and Smith, 1978).

| <b>Land slope</b> | $P_{\text{USLE}}$ values <sup>1</sup> |      | Strip width | <b>Maximum</b> |           |
|-------------------|---------------------------------------|------|-------------|----------------|-----------|
| $\frac{9}{0}$     | A                                     | в    |             | (m)            | length(m) |
| $1$ to $2$        | 0.30                                  | 0.45 | 0.60        | 40             | 244       |
| $3$ to 5          | 0.25                                  | 0.38 | 0.50        | 30             | 183       |
| $6 \text{ to } 8$ | 0.25                                  | 0.38 | 0.50        | 30             | 122       |
| 9 to 12           | 0.30                                  | 0.45 | 0.60        | 24             | 73        |
| 13 to 16          | 0.35                                  | 0.52 | 0.70        | 24             | 49        |
| $17$ to $20$      | 0.40                                  | 0.60 | 0.80        | 18             | 37        |
| 21 to 25          | 0.45                                  | 0.68 | 0.90        | 15             | 30        |

<sup>1</sup>P values:

A: For 4-year rotation of row crop, small grain with meadow seeding, and 2 years of meadow. A second row crop can replace the small grain if meadow is established in it. B: For 4-year rotation of 2 years row crop, winter grain with meadow seeding, and 1 year meadow.

C: For alternate strips of row crop and winter grain

Terraces are a series of horizontal ridges made in a hillside. There are several types of terraces. Broadbase terraces are constructed on gently sloping land and the channel and ridge are cropped the same as the interterrace area. The steep backslope terrace, where the backslope is in sod, is most common on steeper land. Impoundment terraces are terraces with underground outlets.

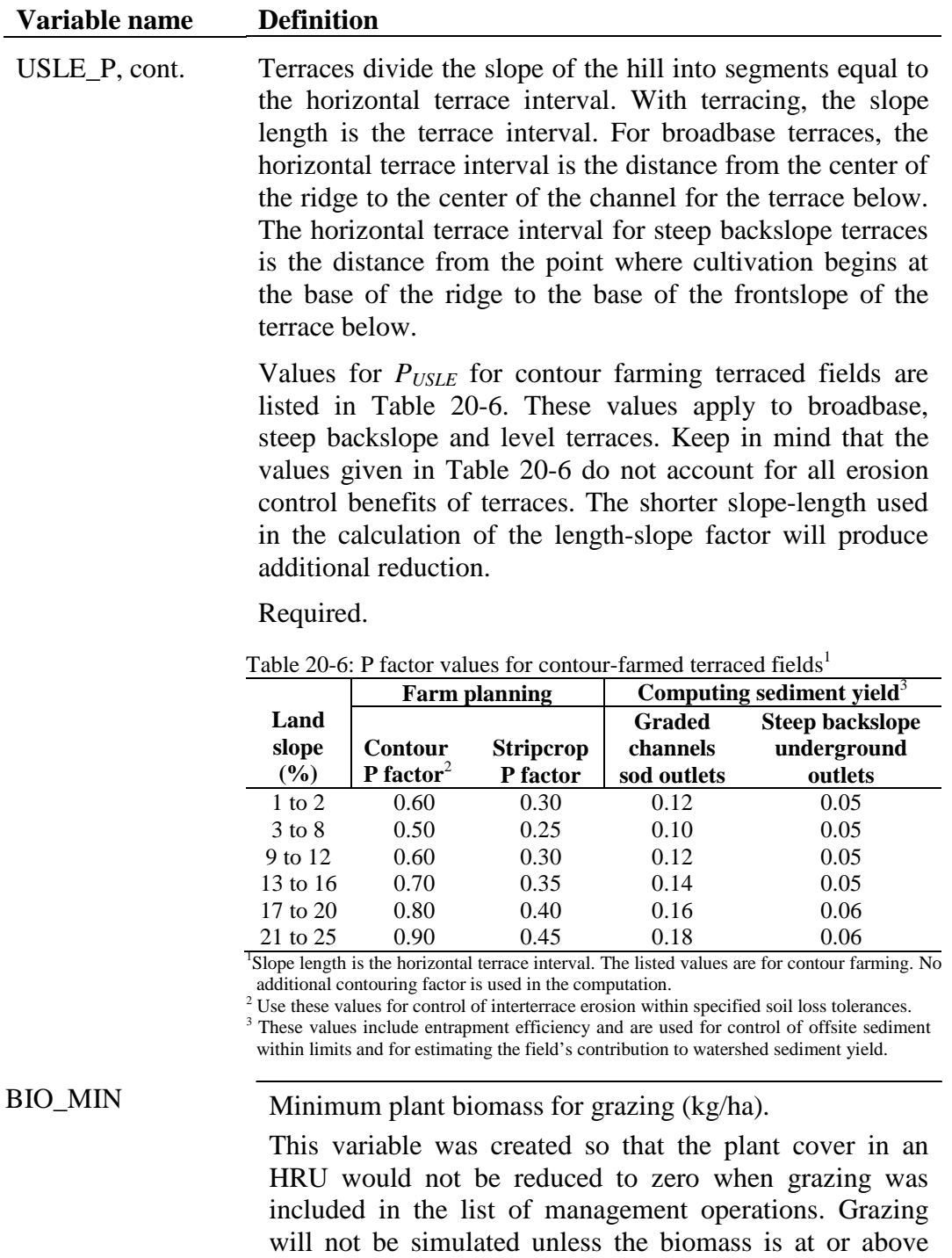

Required if grazing occurs in HRU.

BIO\_MIN.

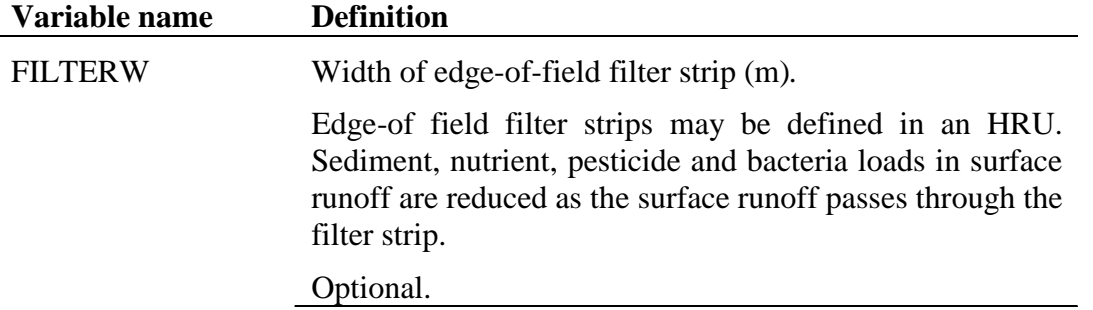

# **20.1.3 URBAN MANAGEMENT PARAMETERS**

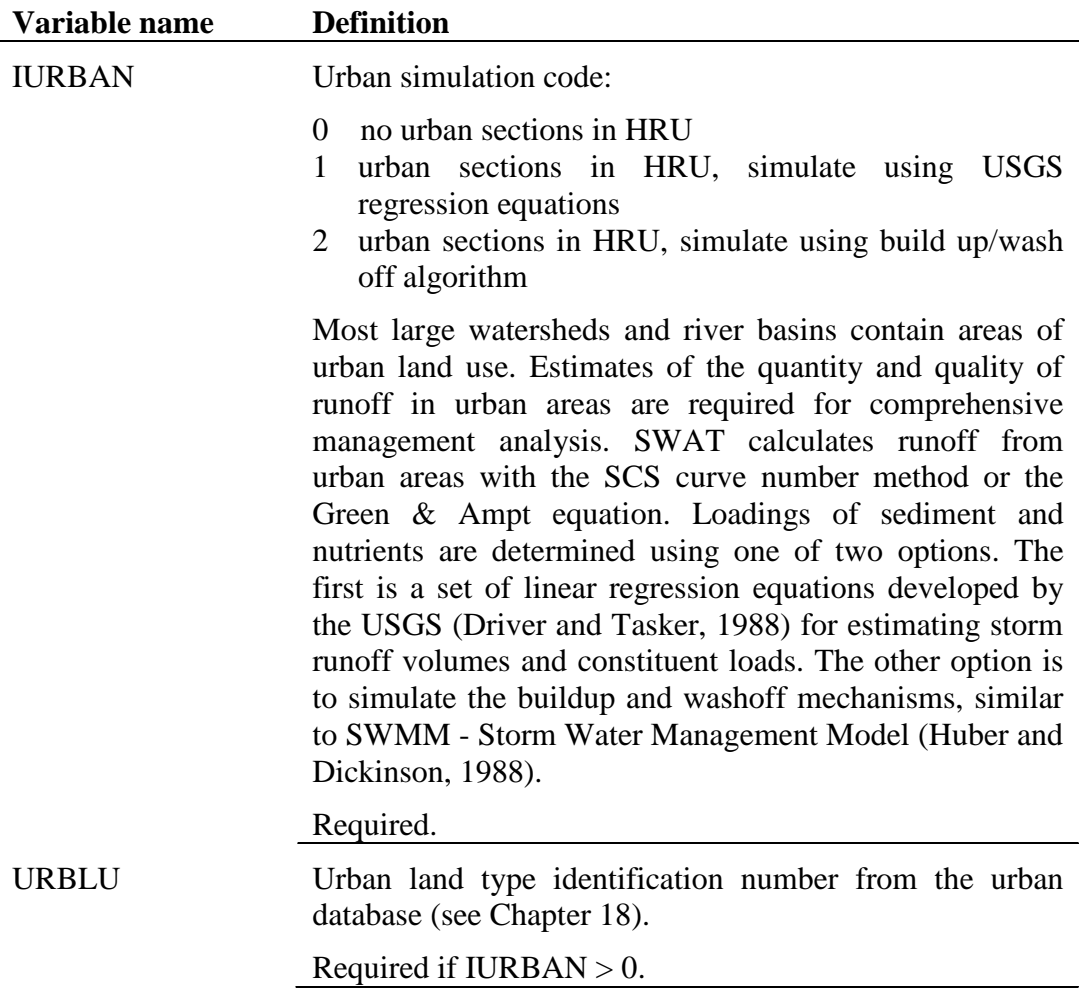

# **20.1.4 IRRIGATION MANAGEMENT PARAMETERS**

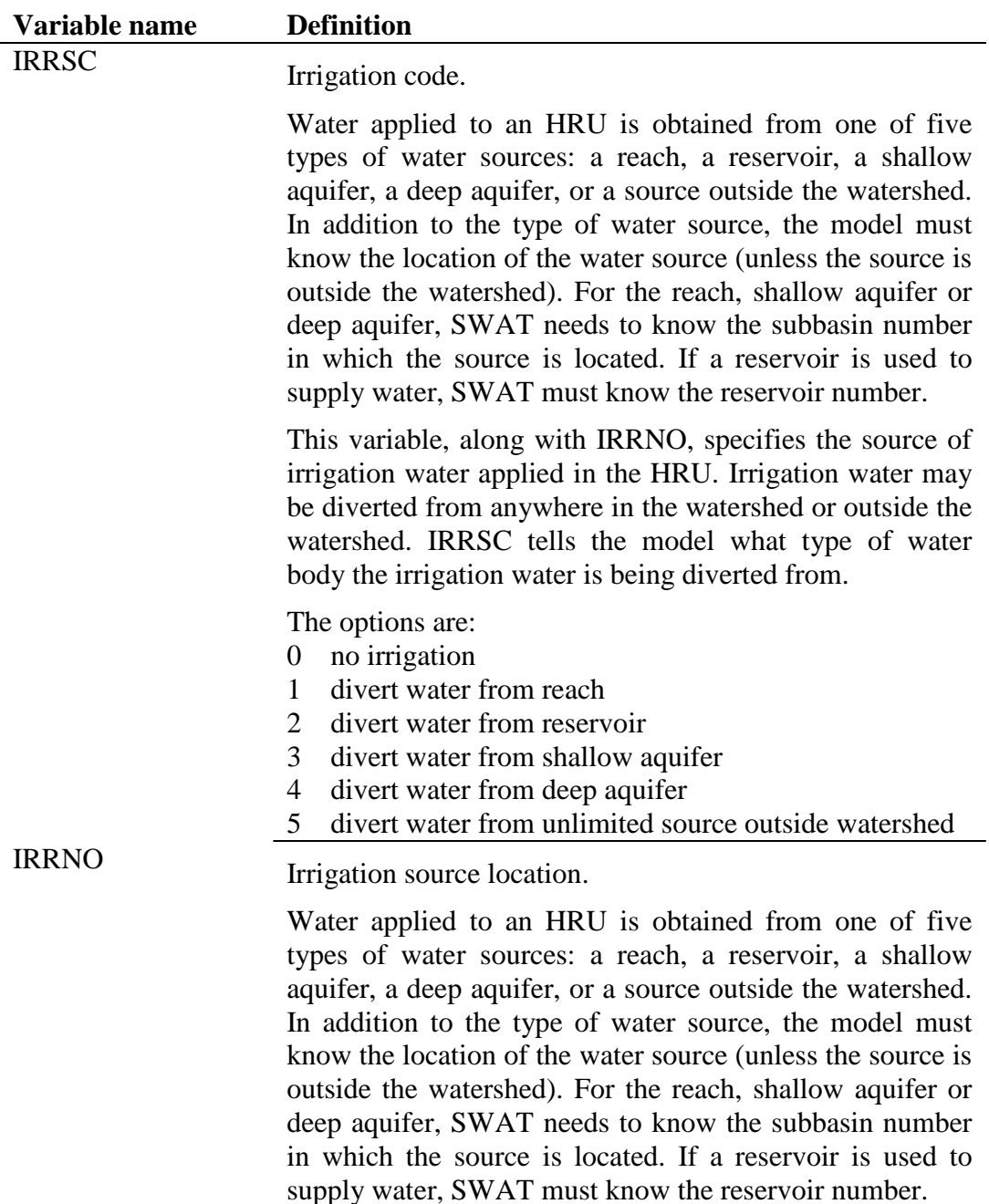

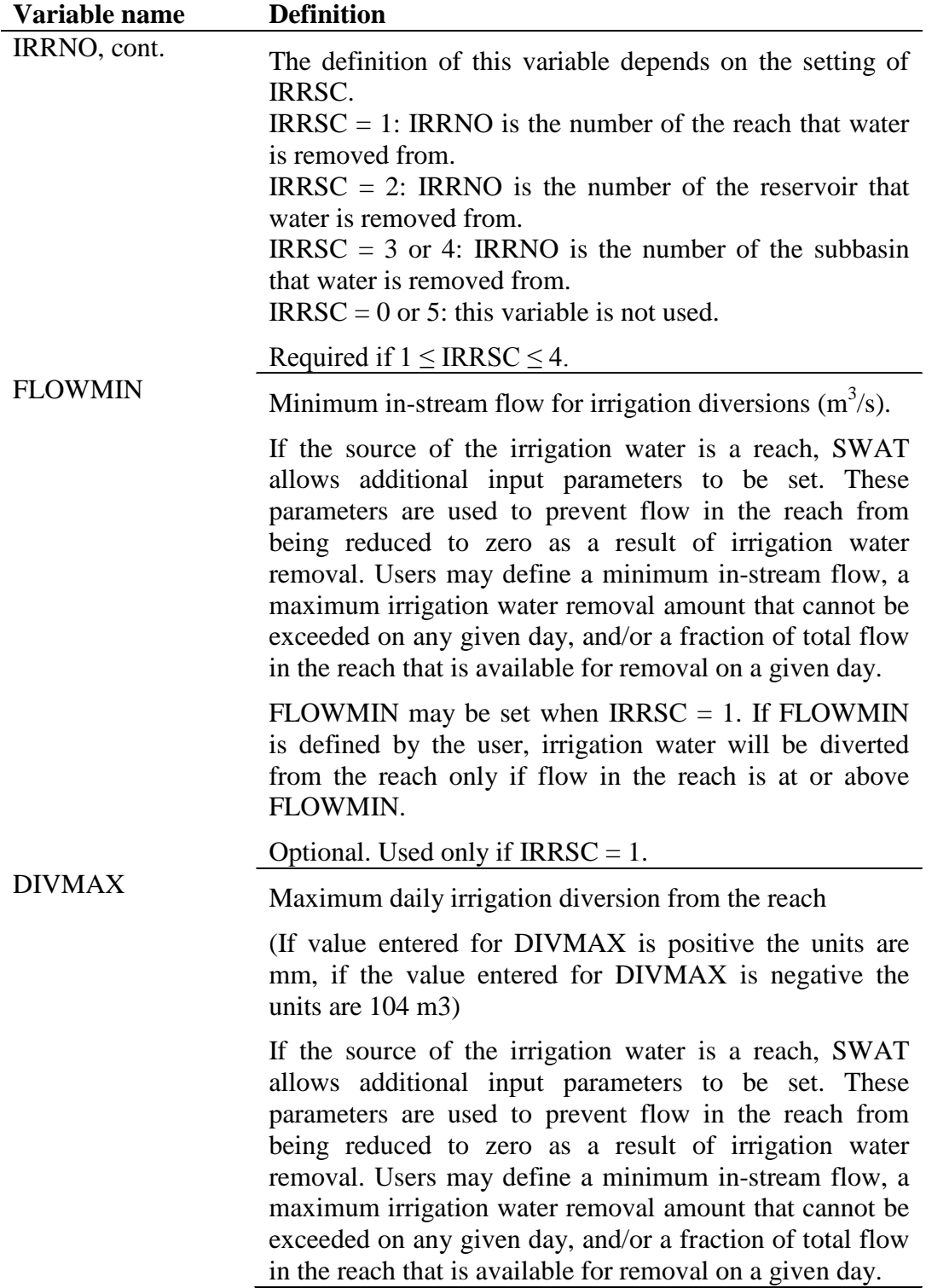

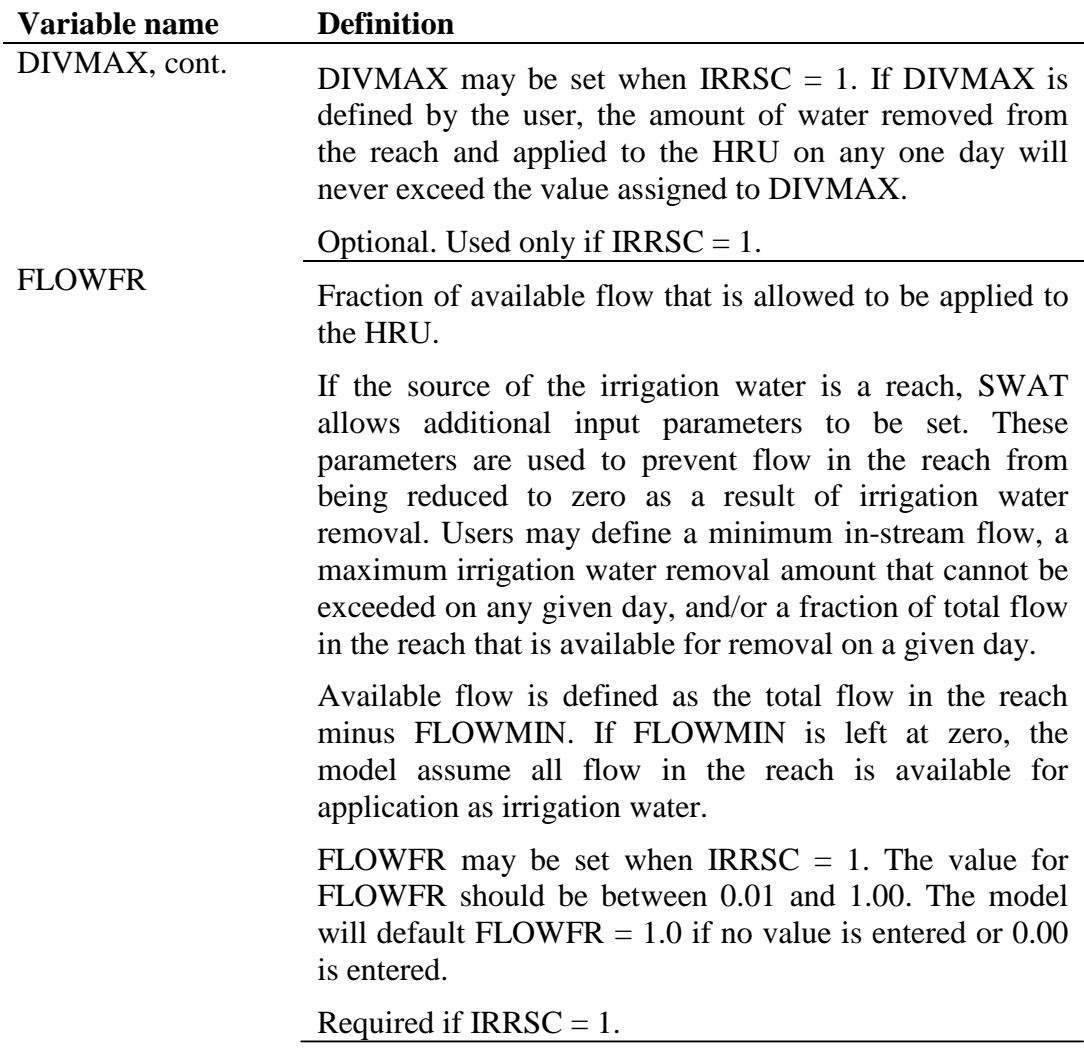

# **20.1.5 TILE DRAIN MANAGEMENT PARAMETERS**

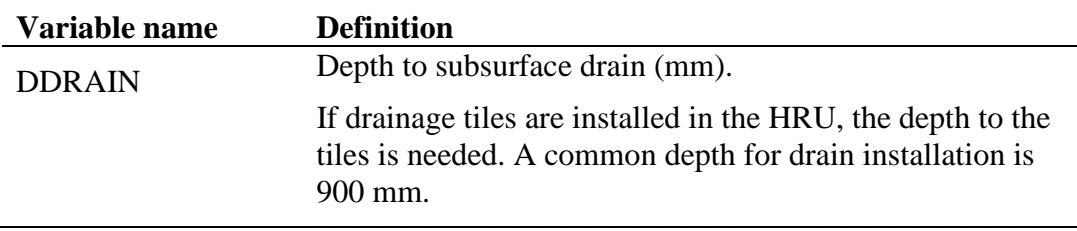

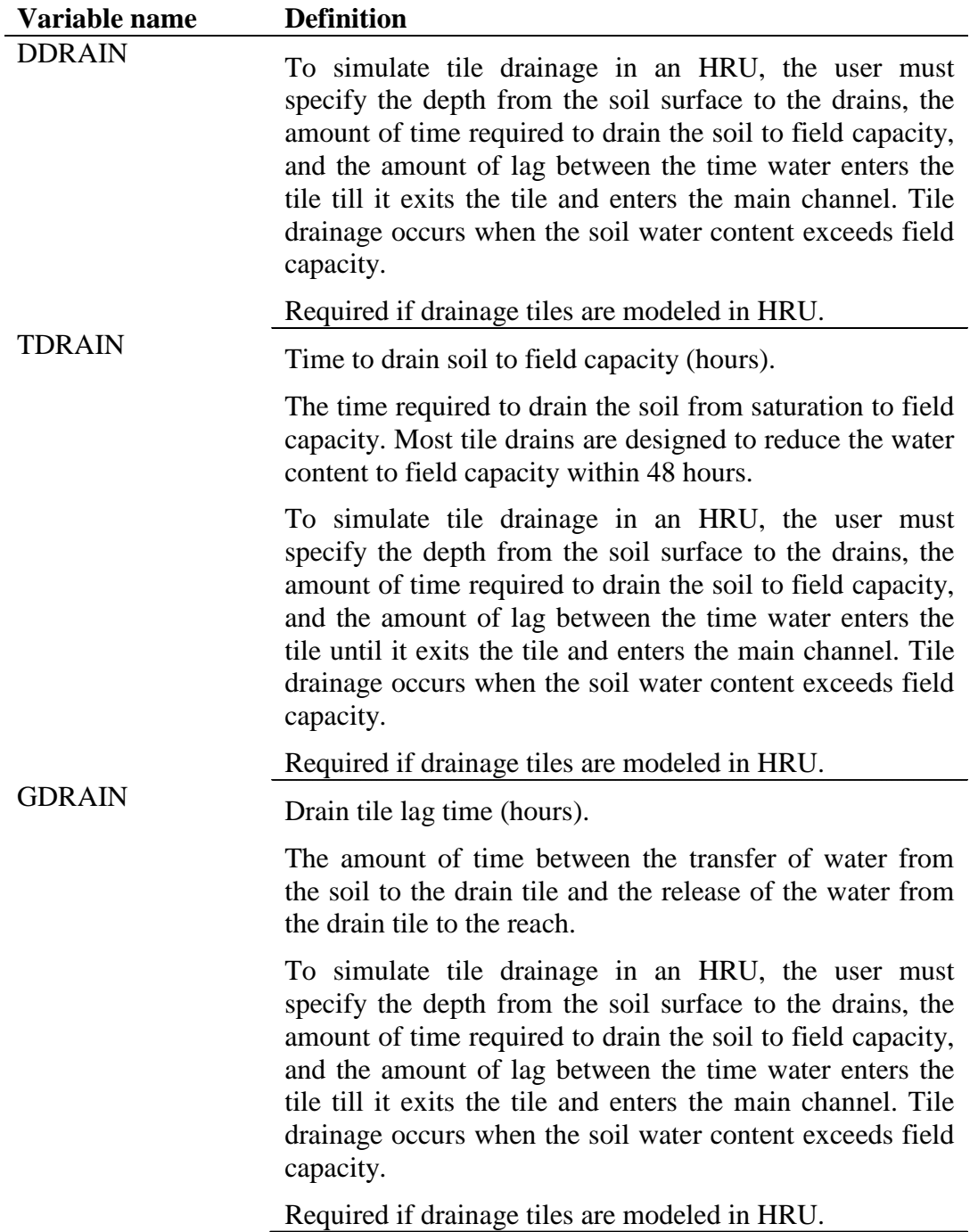

# **20.1.6 MANAGEMENT OPERATIONS**

The first section of the management file is free format. The variables may be placed in any position the user wishes on the line. Values for variables classified as integers *should not* include a decimal while values for variables classified as reals *must* contain a decimal. A blank space denotes the end of an input value and the beginning of the next value if there is another on the line. The format of the first section of the management file is:

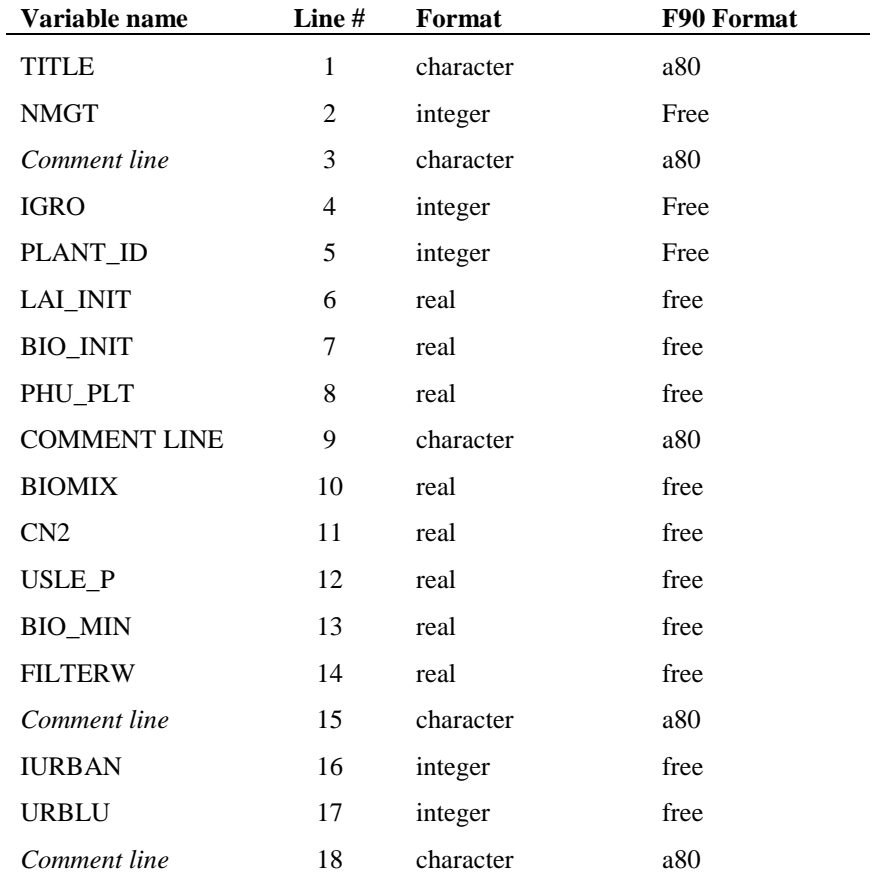

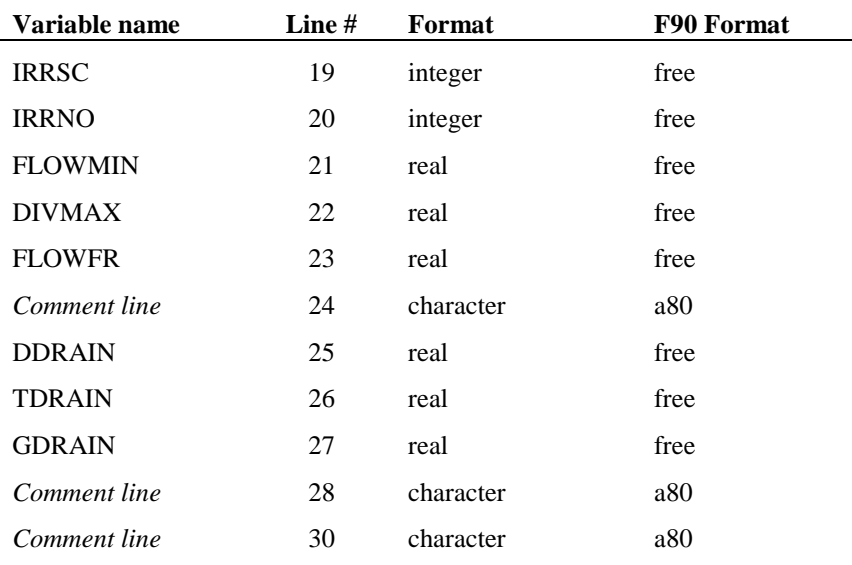

# **20.2 SCHEDULED MANAGEMENT OPERATIONS**

SWAT will simulate 15 different types of management operations. The first four variables on all management lines are identical while the remaining nine are operation specific. The variables for the different operations will be defined in separate sections. The type of operation simulated is identified by the code given for the variable MGT\_OP.

The different codes for MGT\_OP are:

- 1 **planting/beginning of growing season:** this operation initializes the growth of a specific land cover/plant type in the HRU
- 2 **irrigation operation:** this operation applies water to the HRU on the specified day
- 3 **fertilizer application:** this operation adds nutrients to the soil in the HRU on the specified day
- 4 **pesticide application:** this operation applies a pesticide to the plant and/or soil in the HRU on the specified day
- 5 **harvest and kill operation:** this operation harvests the portion of the plant designated as yield, removes the yield from the HRU and converts the remaining plant biomass to residue on the soil surface.
- 6 **tillage operation:** this operation mixes the upper soil layers and redistributes the nutrients/chemicals/etc. within those layers
- 7 **harvest only operation:** this operation harvests the portion of the plant designated as yield and removes the yield from the HRU, but allows the plant to continue growing. This operation is used for hay cuttings.
- 8 **kill/end of growing season:** this operation stops all plant growth and converts all plant biomass to residue.
- 9 **grazing operation:** this operation removes plant biomass at a specified rate and allows simultaneous application of manure.
- 10 **auto irrigation initialization:** this operation initializes auto irrigation within the HRU. Auto irrigation applies water whenever the plant experiences a user-specified level of water stress.
- 11 **auto fertilization initialization:** this operation initializes auto fertilization within the HRU. Auto fertilization applies nutrients whenever the plant experiences a user-specified level of nitrogen stress.
- 12 **street sweeping operation:** this operation removes sediment and nutrient build-up on impervious areas in the HRU. This operation can only be used when the urban build up/wash off routines are activated for the HRU (see IURBAN).
- 13 **release/impound:** this operation releases/impounds water in HRUs growing rice or other plants
- 14 **continuous fertilization:** this operation applies fertilizer/manure to the soil surface on a continuous basis
- 15 **continuous pesticides:** this operation applies pesticides to the soil surface on a continuous basis
- 0 **end of year rotation flag:** this operation identifies the end of the operation scheduling for a year.

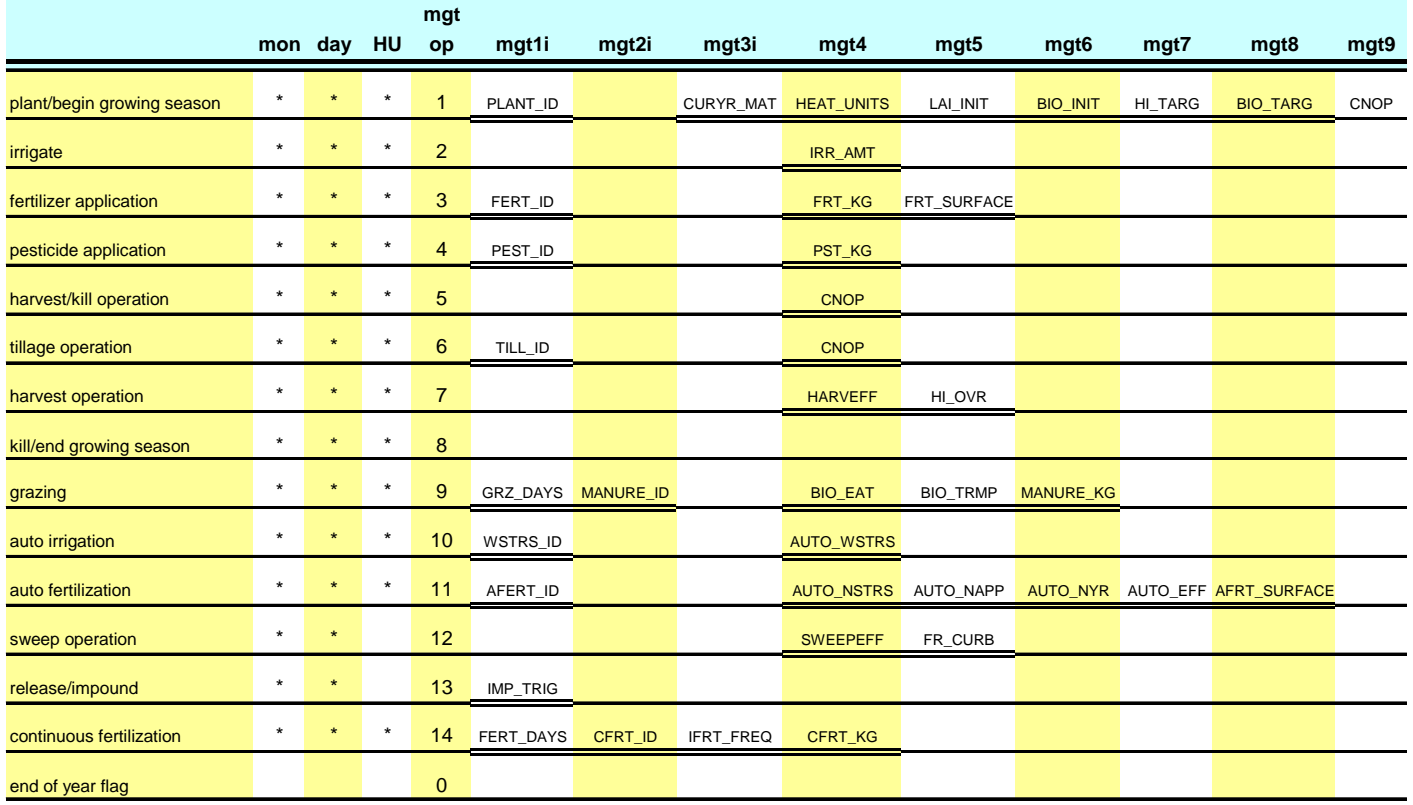

Figure 20-1: Management operations.

For each year of management operations provided, the operations must be listed in chronological order starting in January.

#### **20.2.1 PLANTING/BEGINNING OF GROWING SEASON**

The plant operation initiates plant growth. This operation can be used to designate the time of planting for agricultural crops or the initiation of plant growth in the spring for a land cover that requires several years to reach maturity (forests, orchards, etc.).

The plant operation will be performed by SWAT only when no land cover is growing in an HRU. Before planting a new land cover, the previous land cover must be removed with a kill operation or a harvest and kill operation. If two plant operations are placed in the management file and the first land cover is not killed prior to the second plant operation, the second plant operation is ignored by the model.

Information required in the plant operation includes the timing of the operation (month and day or fraction of base zero potential heat units), the total number of heat units required for the land cover to reach maturity, and the specific land cover to be simulated in the HRU. If the land cover is being transplanted, the leaf area index and biomass for the land cover at the time of transplanting must be provided. Also, for transplanted land covers, the total number of heat units for the land cover to reach maturity should be from the period the land cover is transplanted to maturity (not from seed generation). Heat units are reviewed in Chapter 5:1 of the Theoretical Documentation. If the transplanted land cover is a type of tree, the age of the plants in years at the time of transplanting must be provided.

The user has the option of varying the curve number in the HRU throughout the year. New curve number values may be entered in a plant operation, tillage operation and harvest and kill operation. The curve number entered for these operations are for moisture condition II. SWAT adjusts the entered value daily to reflect change in water content.

For simulations where a certain amount of crop yield and biomass is required, the user can force the model to meet this amount by setting a harvest index target and a biomass target. These targets are effective only if a harvest and kill operation is used to harvest the crop. Variables are listed below.

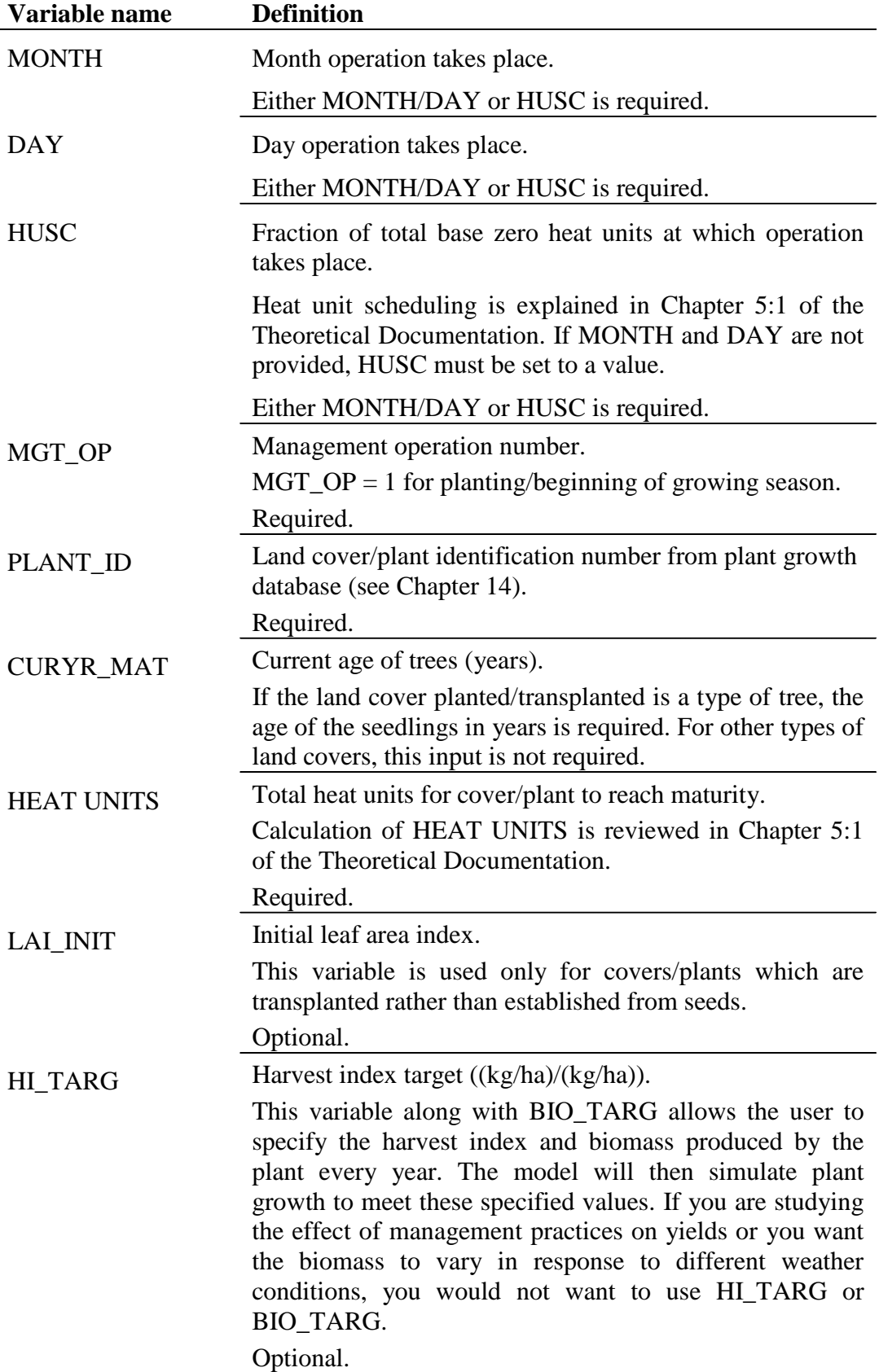

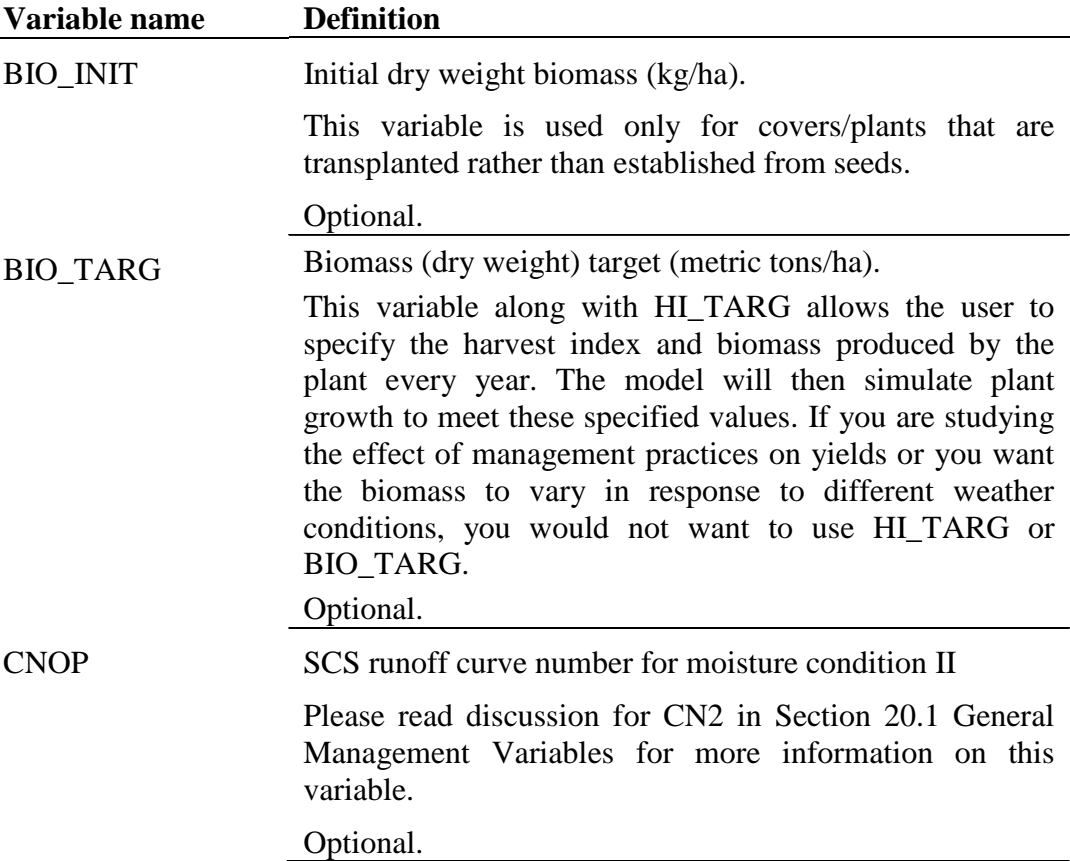

The format of the planting operation line is

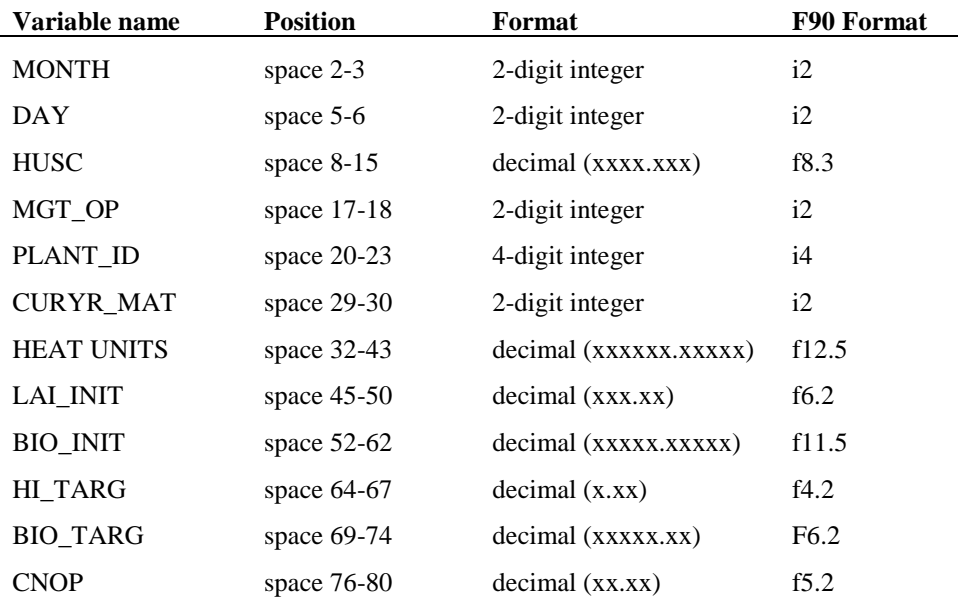

## **20.2.2 IRRIGATION OPERATION**

Water applied to an HRU is obtained from one of five types of water sources: a reach, a reservoir, a shallow aquifer, a deep aquifer, or a source outside the watershed. In addition to the type of water source, the model must know the location of the water source (unless the source is outside the watershed). For the reach, shallow aquifer or deep aquifer, SWAT needs to know the subbasin number in which the source is located. If a reservoir is used to supply water, SWAT must know the reservoir number.

If the source of the irrigation water is a reach, SWAT allows additional input parameters to be set. These parameters are used to prevent flow in the reach from being reduced to zero as a result of irrigation water removal. Users may define a minimum in-stream flow, a maximum irrigation water removal amount that cannot be exceeded on any given day, and/or a fraction of total flow in the reach that is available for removal on a given day.

For a given irrigation event, SWAT determines the amount of water available in the source. The amount of water available is compared to the amount of water specified in the irrigation operation. If the amount available is less than the amount specified, SWAT will only apply the available water.

Water applied to an HRU is used to fill the soil layers up to field capacity beginning with the soil surface layer and working downward until all the water applied is used up or the bottom of the profile is reached. If the amount of water specified in an irrigation operation exceeds the amount needed to fill the soil layers up to field capacity water content, the excess water is returned to the source. For HRUs that are defined as potholes or depressional areas, the irrigation water is added to the ponded water overlying the soil surface.

The variables which may be entered on the irrigation line are listed and described below

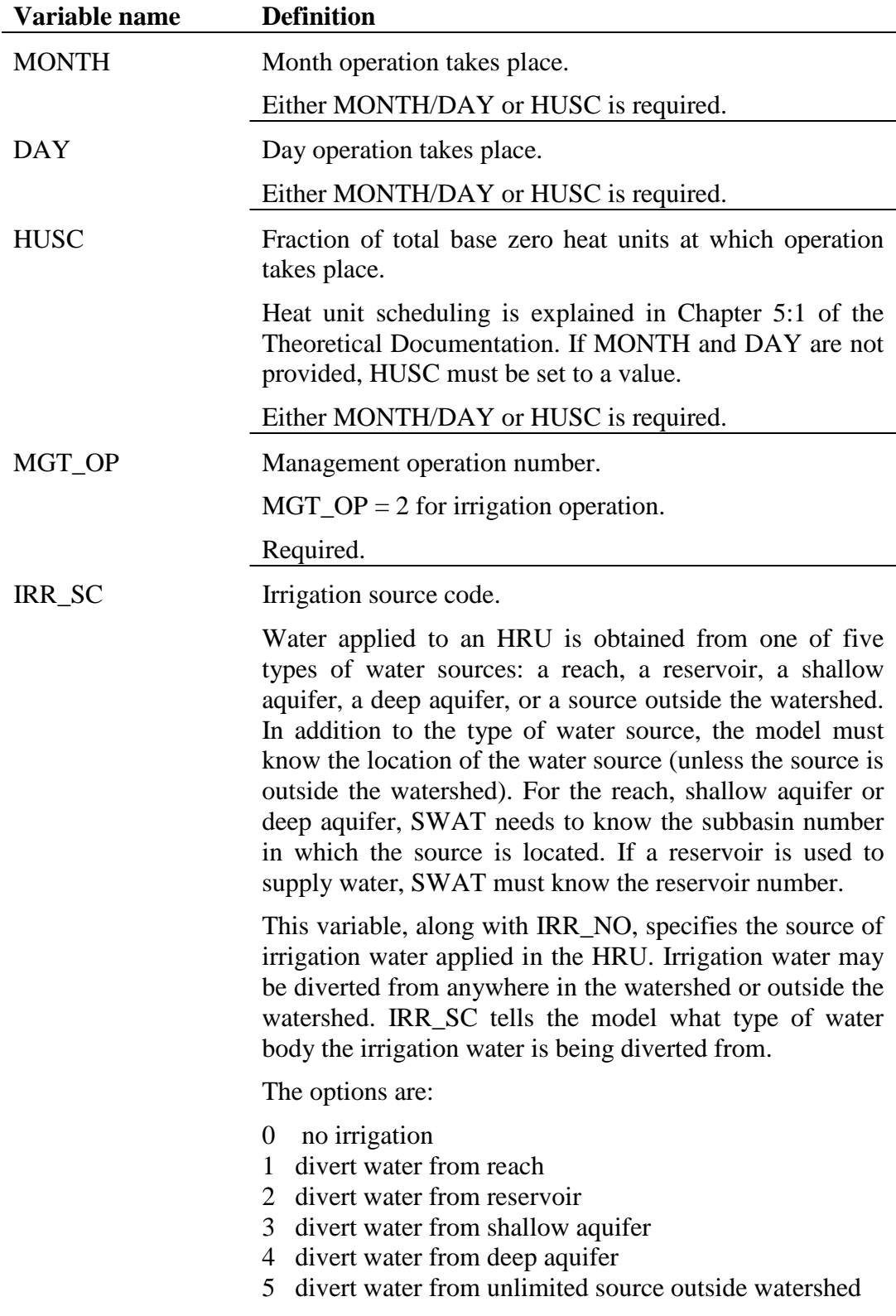

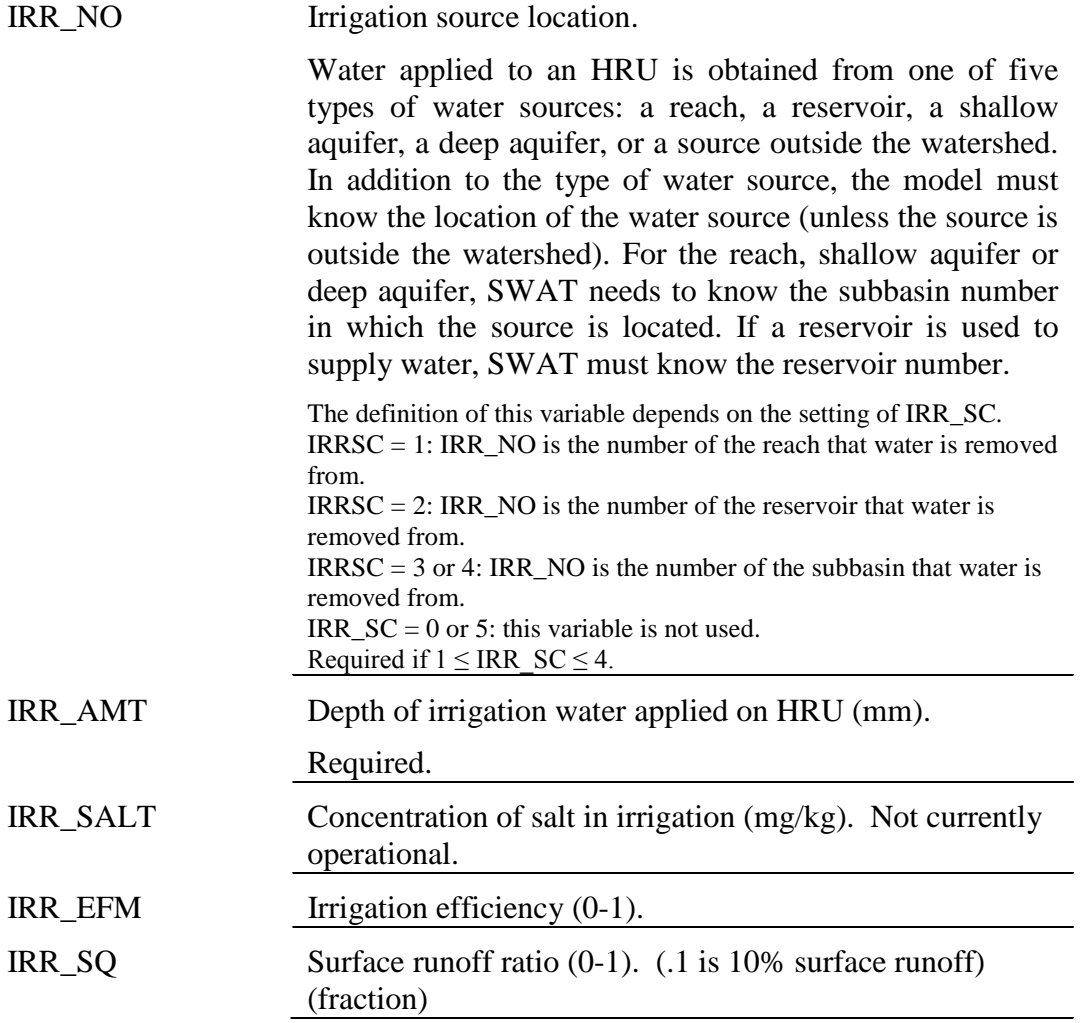

The format of the irrigation operation line is

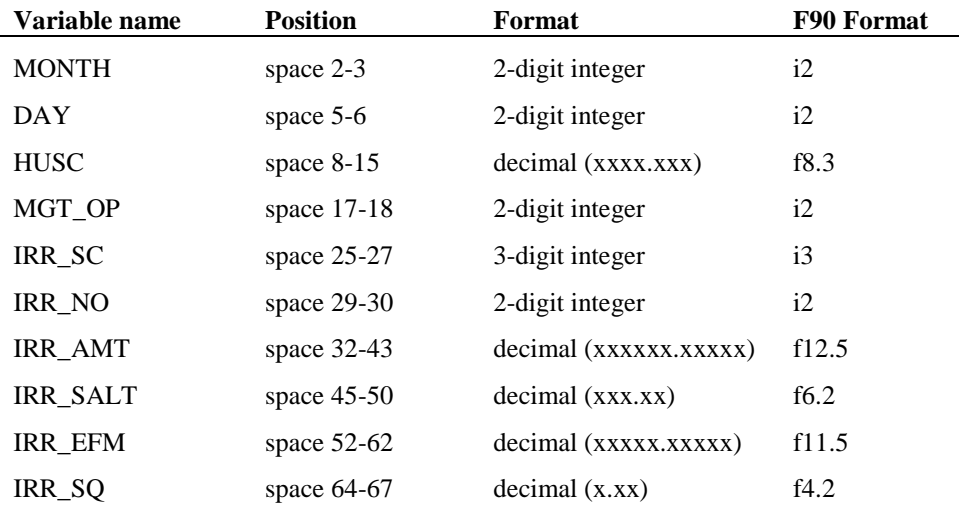

### **20.2.3 FERTILIZER APPLICATION**

The fertilizer operation applies fertilizer or manure to the soil.

Information required in the fertilizer operation includes the timing of the operation (month and day or fraction of plant potential heat units), the type of fertilizer/manure applied, the amount of fertilizer/manure applied, and the depth distribution of fertilizer application.

SWAT assumes surface runoff interacts with the top 10 mm of soil. Nutrients contained in this surface layer are available for transport to the main channel in surface runoff. The fertilizer operation allows the user to specify the fraction of fertilizer that is applied to the top 10 mm. The remainder of the fertilizer is added to the first soil layer defined in the HRU .sol file. The weight fraction of different types of nutrients and bacteria are defined for the fertilizer in the fertilizer database.

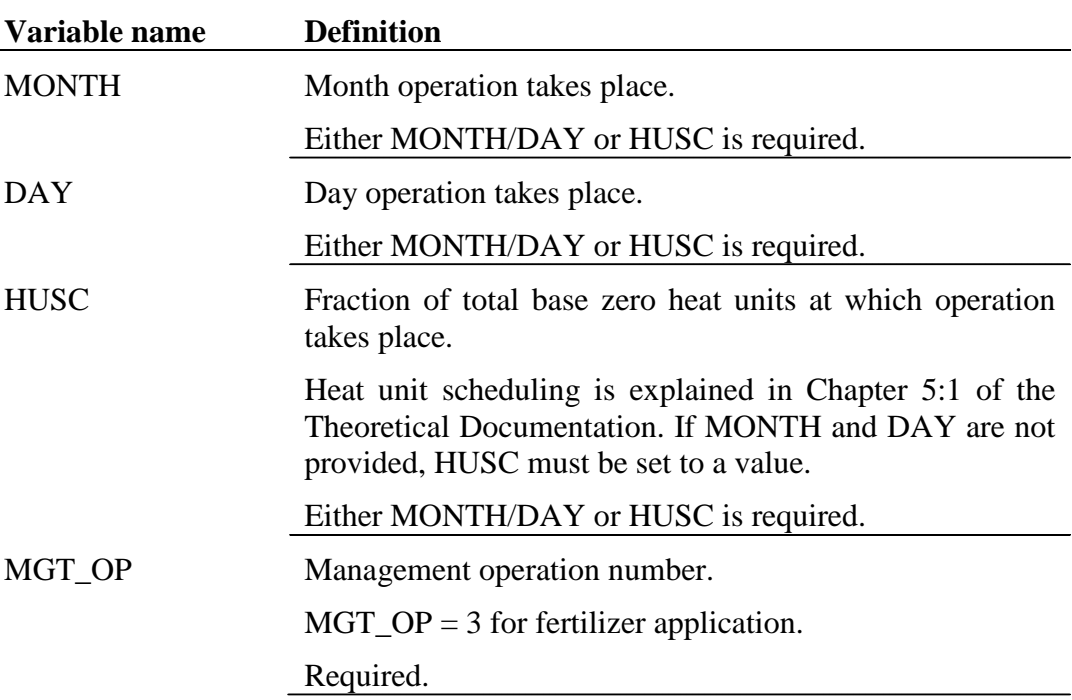

The variables which may be entered on the fertilization line are listed and described below.

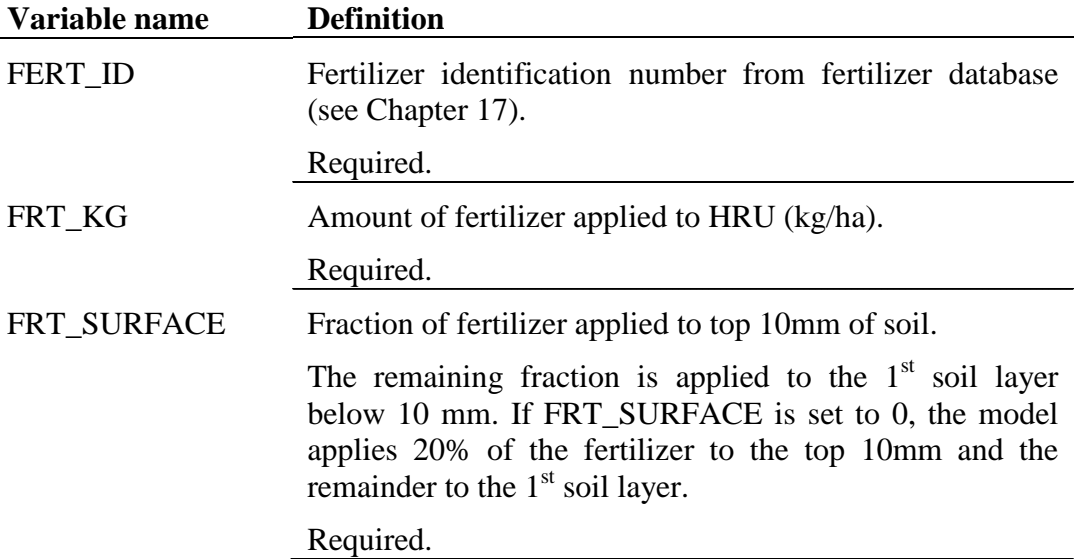

The format of the fertilizer application line is

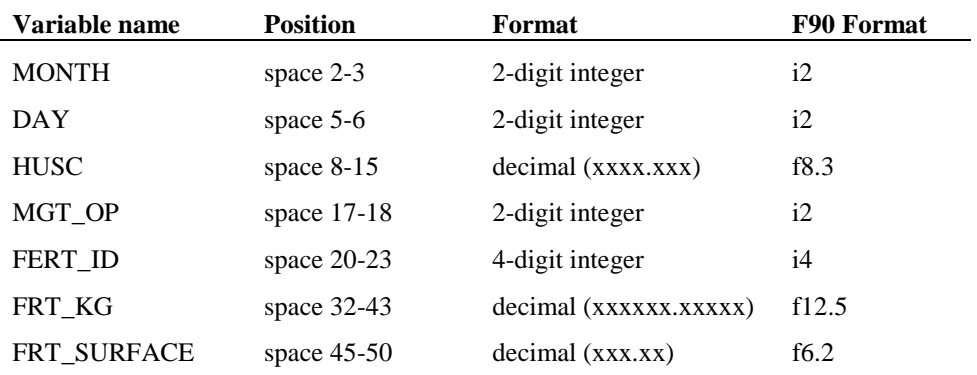

#### **20.2.4 PESTICIDE APPLICATION**

The pesticide operation applies pesticide to the HRU.

Information required in the pesticide operation includes the timing of the operation (month and day or fraction of plant potential heat units), the type of pesticide applied, and the amount of pesticide applied.

Field studies have shown that even on days with little or no wind, a portion of pesticide applied to the field is lost. The fraction of pesticide that reaches the foliage or soil surface is defined by the pesticide's application efficiency.

The variables which may be entered on the pesticide application line are listed and described below.

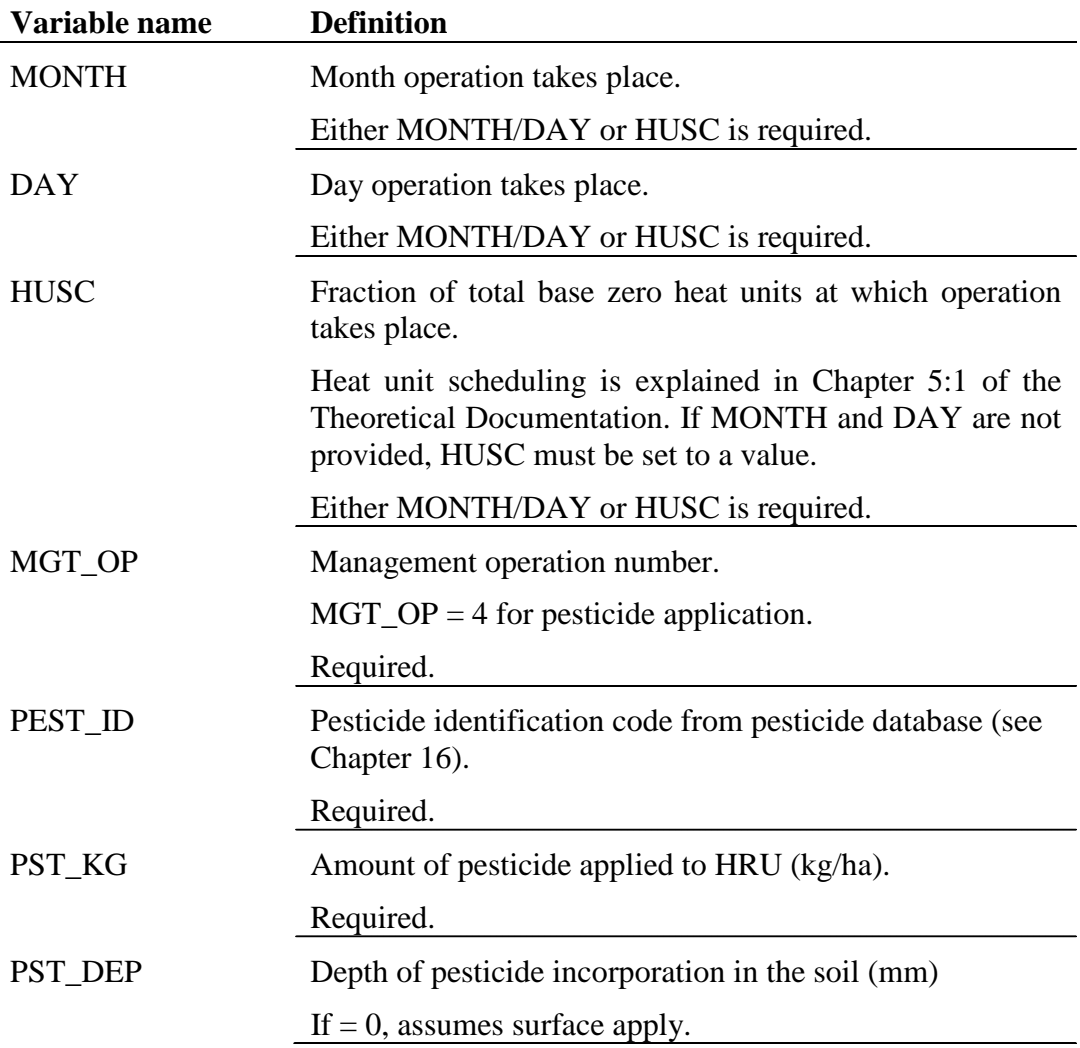

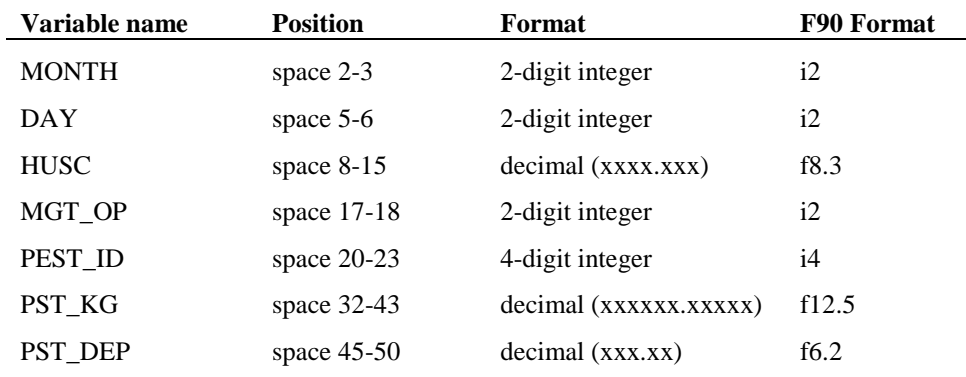

The format of the pesticide application line is

## **20.2.5 HARVEST AND KILL OPERATION**

The harvest and kill operation stops plant growth in the HRU. The fraction of biomass specified in the land cover's harvest index (in the plant growth database, see Chapter 14) is removed from the HRU as yield. The remaining fraction of plant biomass is converted to residue on the soil surface.

The only information required by the harvest and kill operation is the timing of the operation (month and day or fraction of plant potential heat units). The user also has the option of updating the moisture condition II curve number in this operation.

The variables which may be entered on the harvest and kill line are listed and described below.

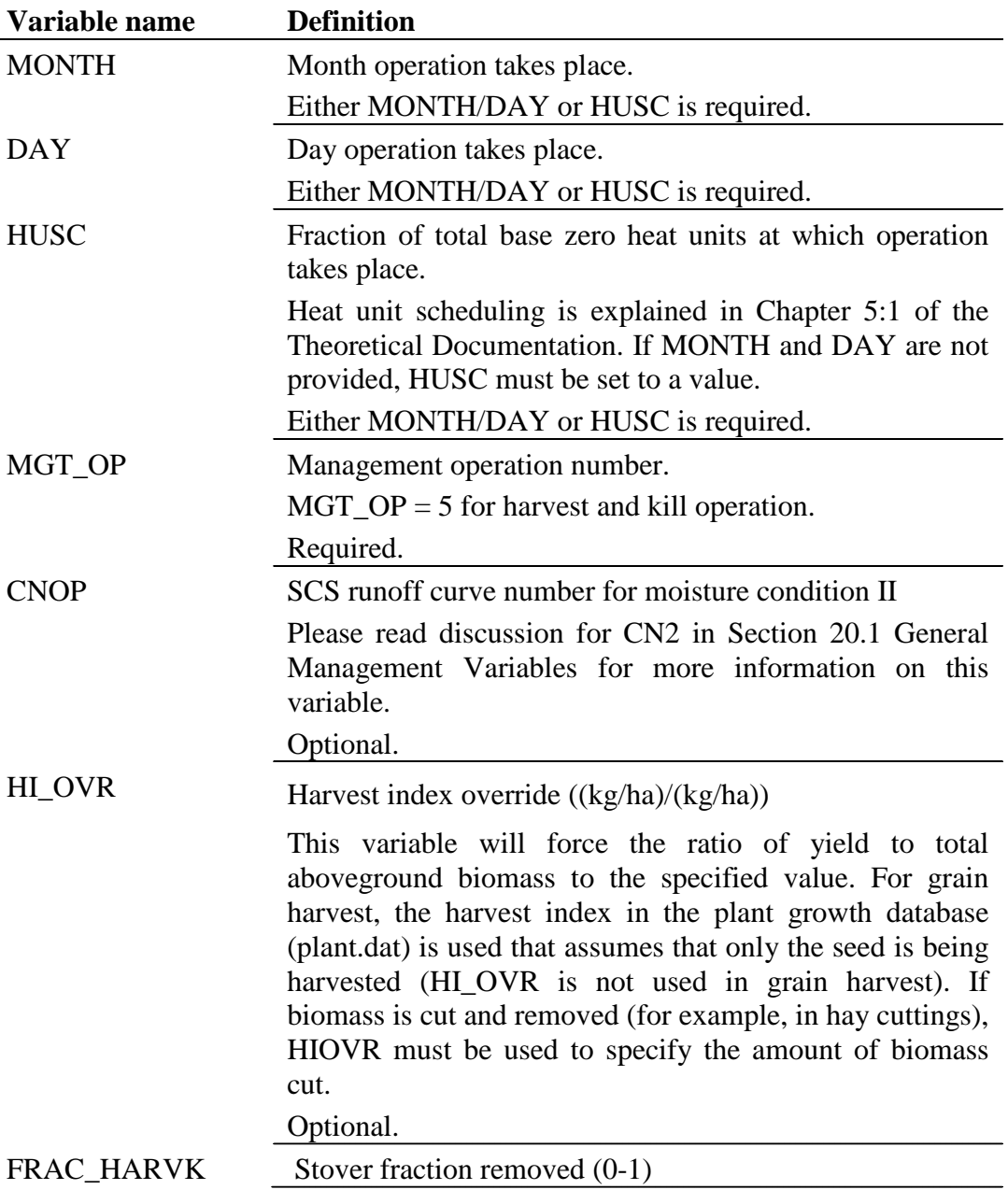

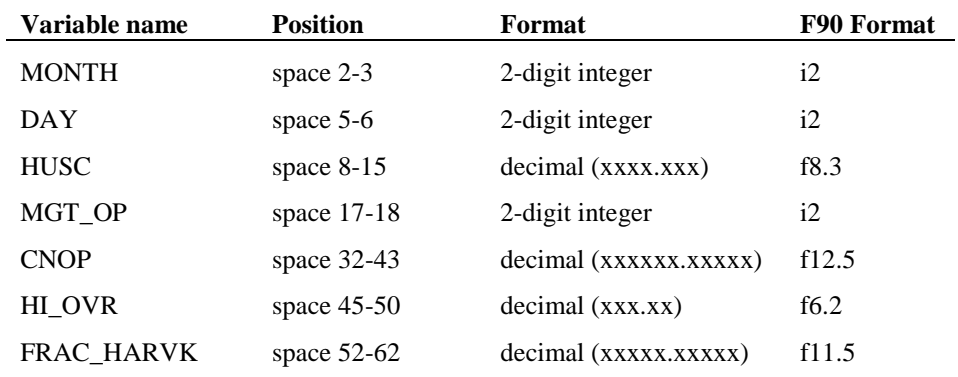

The format of the harvest and kill line is

# **20.2.6 TILLAGE OPERATION**

The tillage operation redistributes residue, nutrients, pesticides and bacteria in the soil profile.

Information required in the tillage operation includes the timing of the operation (month and day or fraction of base zero potential heat units) and the type of tillage operation. The user also has the option of updating the moisture condition II curve number in this operation.

The variables for the tillage operation are listed and described below.

#### **272** SWAT INPUT/OUTPUT FILE DOCUMENTATION, VERSION 2012

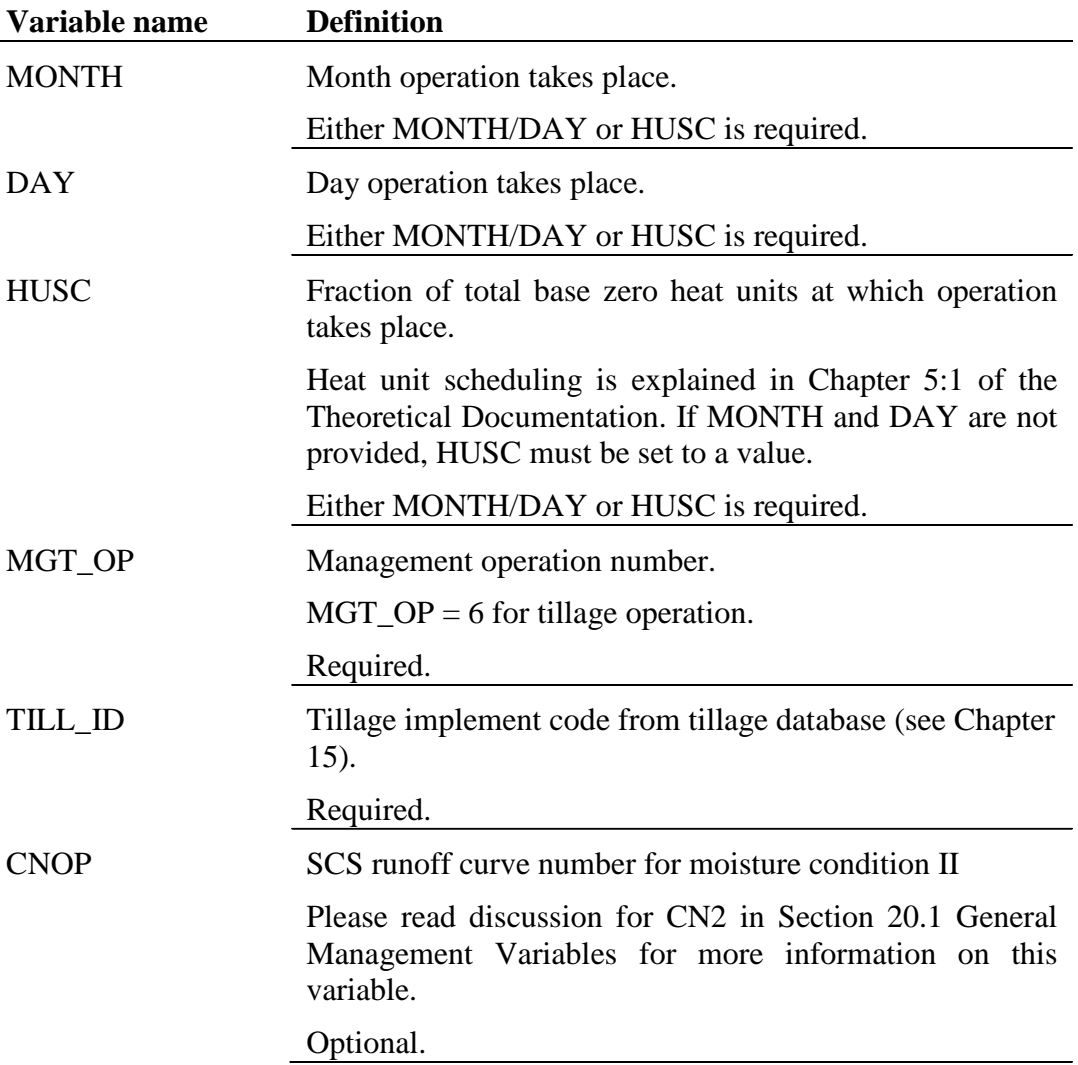

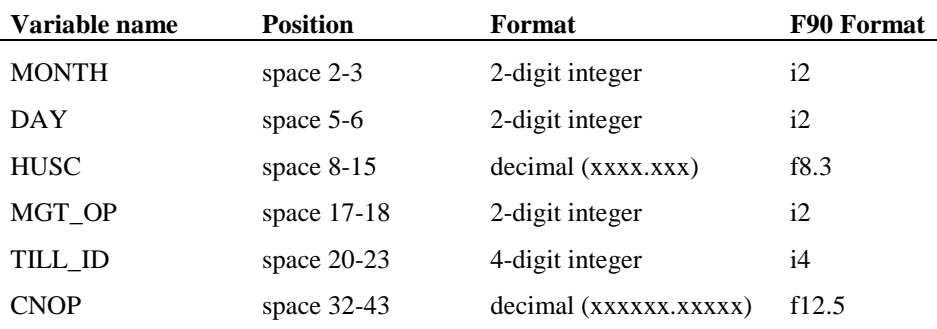

The format of the tillage operation line is

## **20.2.7 HARVEST OPERATION**

The harvest operation will remove grain or plant biomass without killing the plant. A code (IHV\_GBM) is used to specify if the harvest is for grain or biomass. Grain harvest was developed so the user could harvest grain and then harvest biomass for biofuel or feed. Biomass harvest is most commonly used to cut hay or grass.

The only information required by the harvest operation is the date. However, a harvest index override and a harvest efficiency can be set.

For grain harvest, a harvest index in the plant growth database is set to the optimum fraction of the plant biomass partitioned into seed for agricultural crops. The harvest index override is not used for grain harvest (see harvest index target). A typical fraction of biomass removed in a cutting for hay is included in the plant growth database. If the user prefers a different fraction of biomass to be removed, the harvest index override should be set to the desired value.

A harvest efficiency may also be defined for the operation. When harvesting grain, the efficiency accounts for losses from the harvesting machine. For example, if an efficiency of 0.95 is used for grain, yield is cut by 5 percent and the nutrients and carbon in the lost grain is not returned to the soil. For biomass harvest, the efficiency specifies the fraction of harvested plant biomass removed from the HRU. The remaining fraction is converted to residue on the soil surface. If the harvest efficiency is left blank or set to zero, the model assumes this feature is not being used and removes 100% of the harvested biomass (no

#### **274** SWAT INPUT/OUTPUT FILE DOCUMENTATION, VERSION 2012

biomass is converted to residue). For grass mowing, an efficiency of one assumes that all clippings are removed from the HRU while an efficiency of zero leaves all clippings on the ground.

After biomass is removed in a harvest operation, the plant's leaf area index and accumulated heat units are set back by the fraction of biomass removed. Reducing the number of accumulated heat units shifts the plant's development to an earlier period in which growth is usually occurring at a faster rate.

The variables for the harvest-only operation are listed and described below:

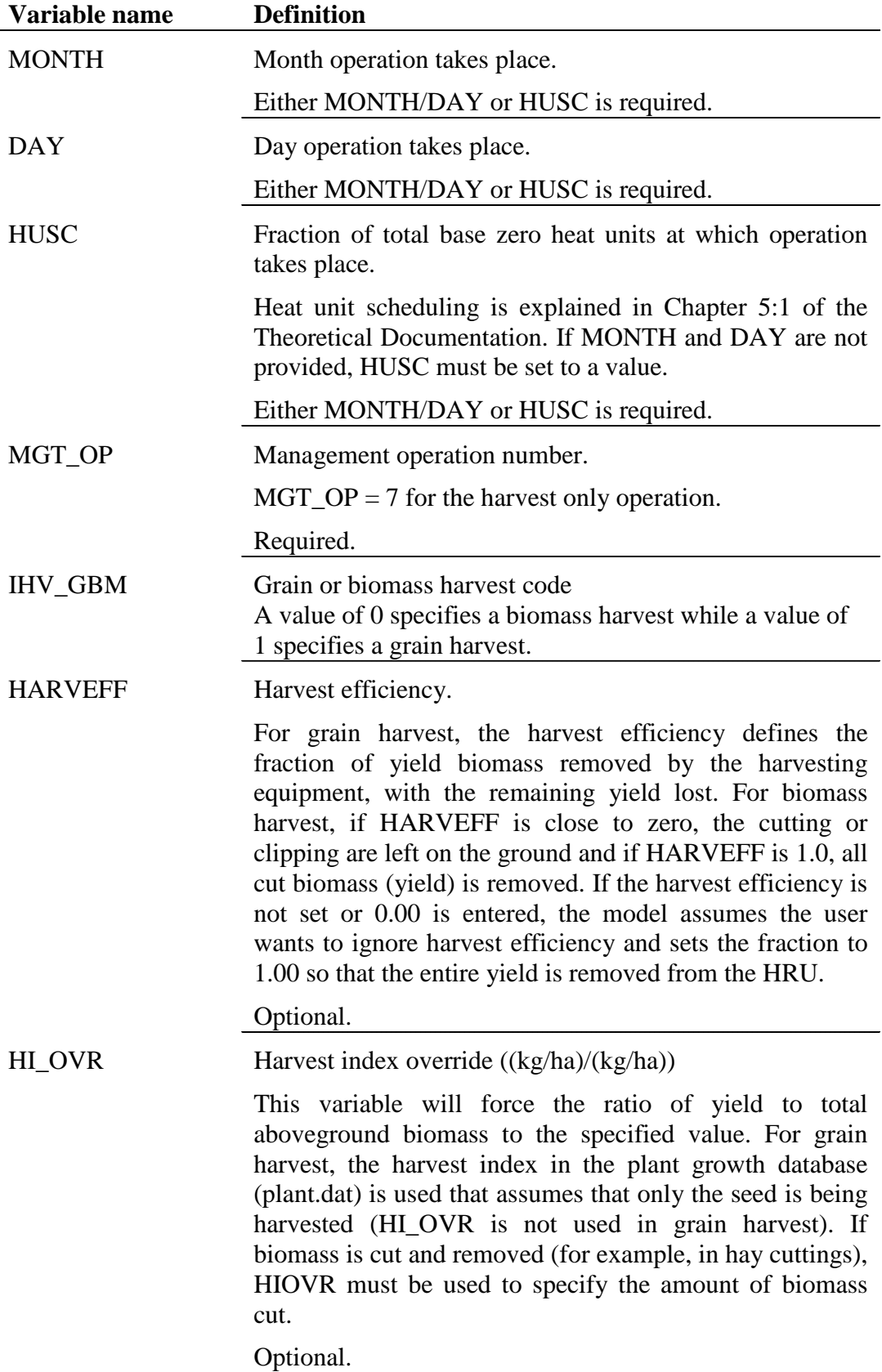

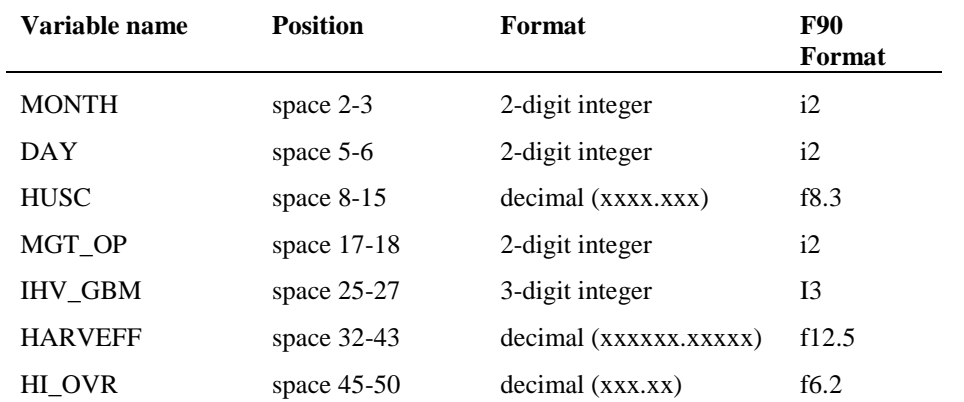

#### The format of the harvest operation line is

# **20.2.8 KILL OPERATION**

The kill operation stops plant growth in the HRU. All plant biomass is converted to residue.

The only information required by the kill operation is the timing of the operation (month and day or fraction of plant potential heat units).

The variables entered for the kill operation are listed and described below.

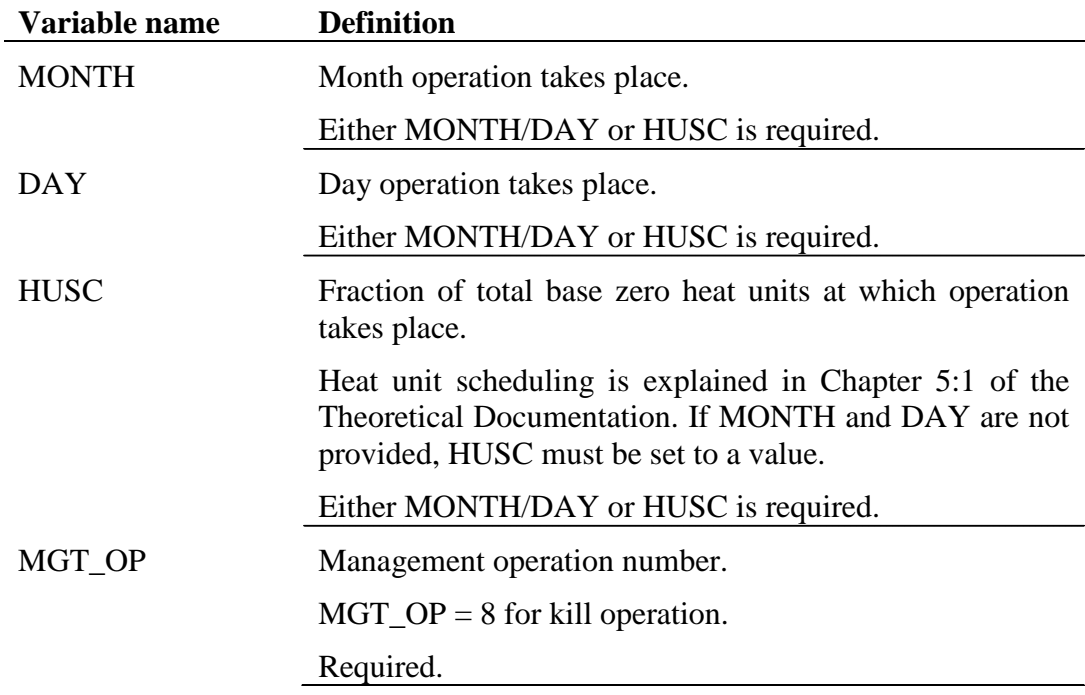

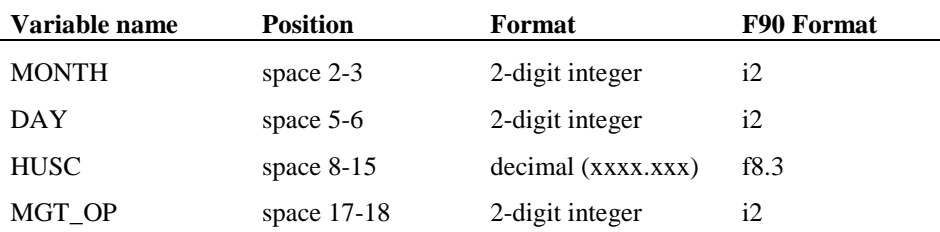

The format of the kill line is

## **20.2.9 GRAZING OPERATION**

The grazing operation simulates plant biomass removal and manure deposition over a specified period of time. This operation is used to simulate pasture or range grazed by animals.

Information required in the grazing operation includes the time during the year at which grazing begins (month and day or fraction of plant potential heat units), the length of the grazing period, the amount of biomass removed daily, the amount of manure deposited daily, and the type of manure deposited. The amount of biomass trampled is an optional input.

Biomass removal in the grazing operation is similar to that in the harvest operation. However, instead of a fraction of biomass being specified, an absolute amount to be removed every day is given. In some conditions, this can result in a reduction of the plant biomass to a very low level that will result in increased erosion in the HRU. To prevent this, a minimum plant biomass for grazing may be specified (BIO\_MIN in the first section of the management file). When the plant biomass falls below the amount specified for BIO\_MIN, the model will not graze, trample, or apply manure in the HRU on that day.

If the user specifies an amount of biomass to be removed daily by trampling, this biomass is converted to residue.

Nutrient fractions of the manure applied during grazing are stored in the fertilizer database (see Chapter 17). The manure nutrient loadings are added to the topmost 10 mm of soil. This is the portion of the soil with which surface runoff interacts.

**278** SWAT INPUT/OUTPUT FILE DOCUMENTATION, VERSION 2012

After biomass is removed by grazing and/or trampling, the plant's leaf area index and accumulated heat units are set back by the fraction of biomass removed.

**Variable name Definition** MONTH Month grazing begins. Either MONTH/DAY or HUSC is required. DAY Day grazing begins. Either MONTH/DAY or HUSC is required. HUSC Fraction of total base zero heat units at which operation takes place. Heat unit scheduling is explained in Chapter 5:1 of the Theoretical Documentation. If MONTH and DAY are not provided, HUSC must be set to a value. Either MONTH/DAY or HUSC is required. MGT OP Management operation number.  $MGT$ <sup> $=$  9 for grazing operation.</sup> Required. GRZ DAYS Number of consecutive days grazing takes place in the HRU. Required. MANURE ID Manure identification code from fertilizer database (see Chapter 17). Required. BIO\_EAT Dry weight of biomass consumed daily ((kg/ha)/day). Required. BIO\_TRMP Dry weight of biomass trampled daily ((kg/ha)/day) Trampling becomes significant as the number of animals grazing per hectare increases. This is a very subjective value which is typically set equal to BIO\_EAT, i.e. the animals trample as much as they eat. Optional. MANURE KG Dry weight of manure deposited daily ( $(kg/ha)/day$ ). Required.

The variables entered for the grazing operation are listed and described below.

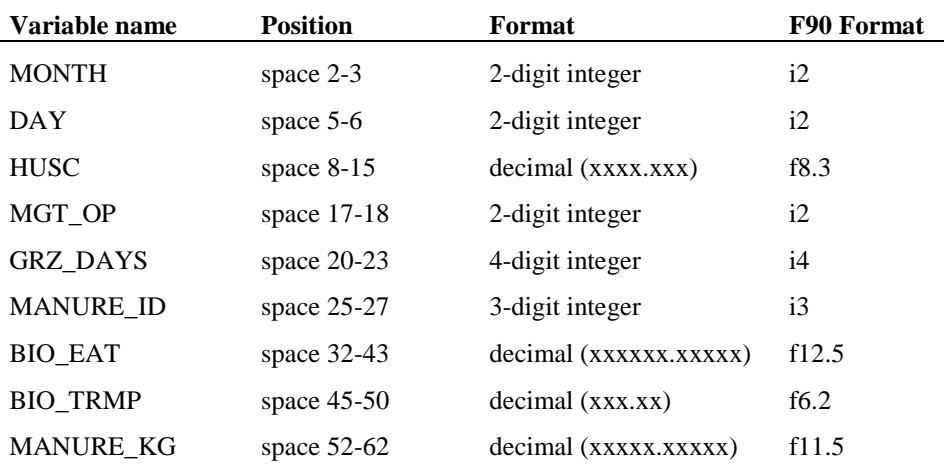

The format of the grazing operation line is

# **20.2.10 AUTO IRRIGATION INITIALIZATION**

Rather than specifying fixed amounts and time for irrigation, the user can allow the model to apply water as needed by the plant.

The variables entered for auto-irrigation initialization are listed and described below.

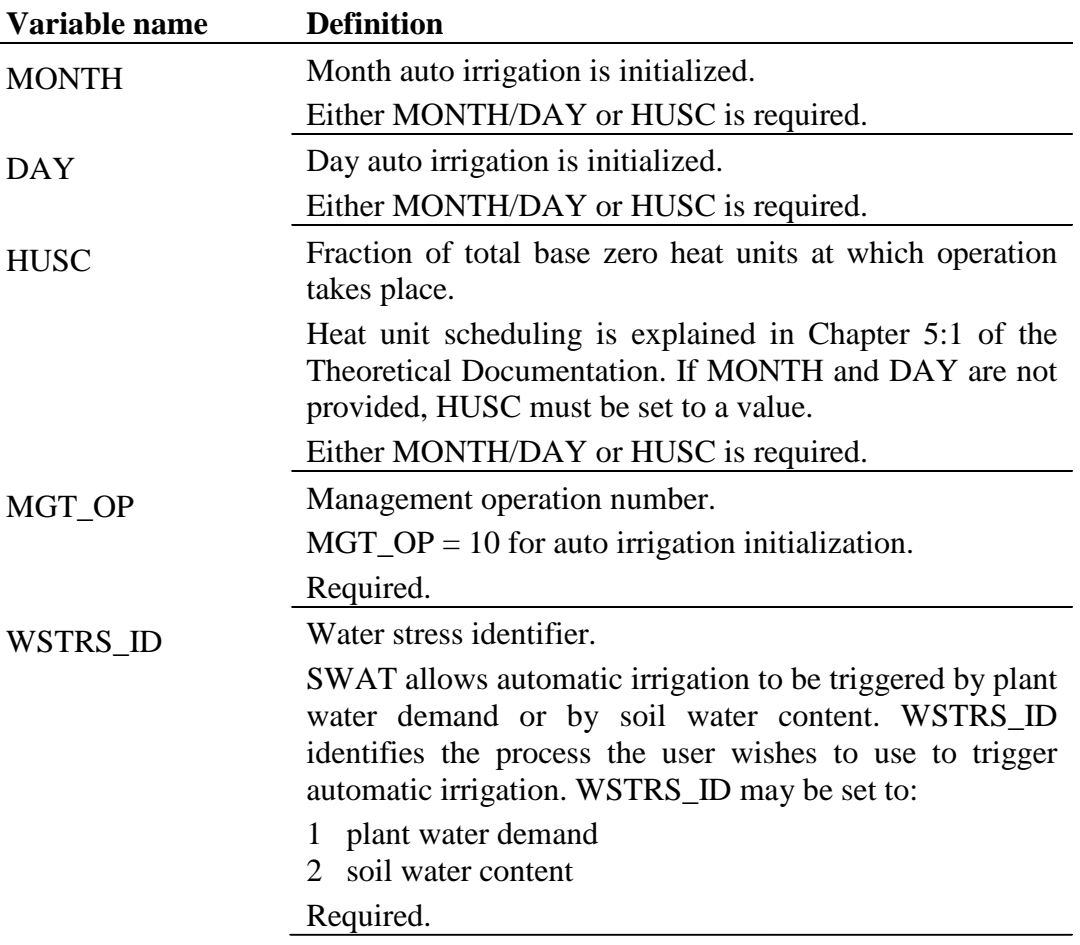

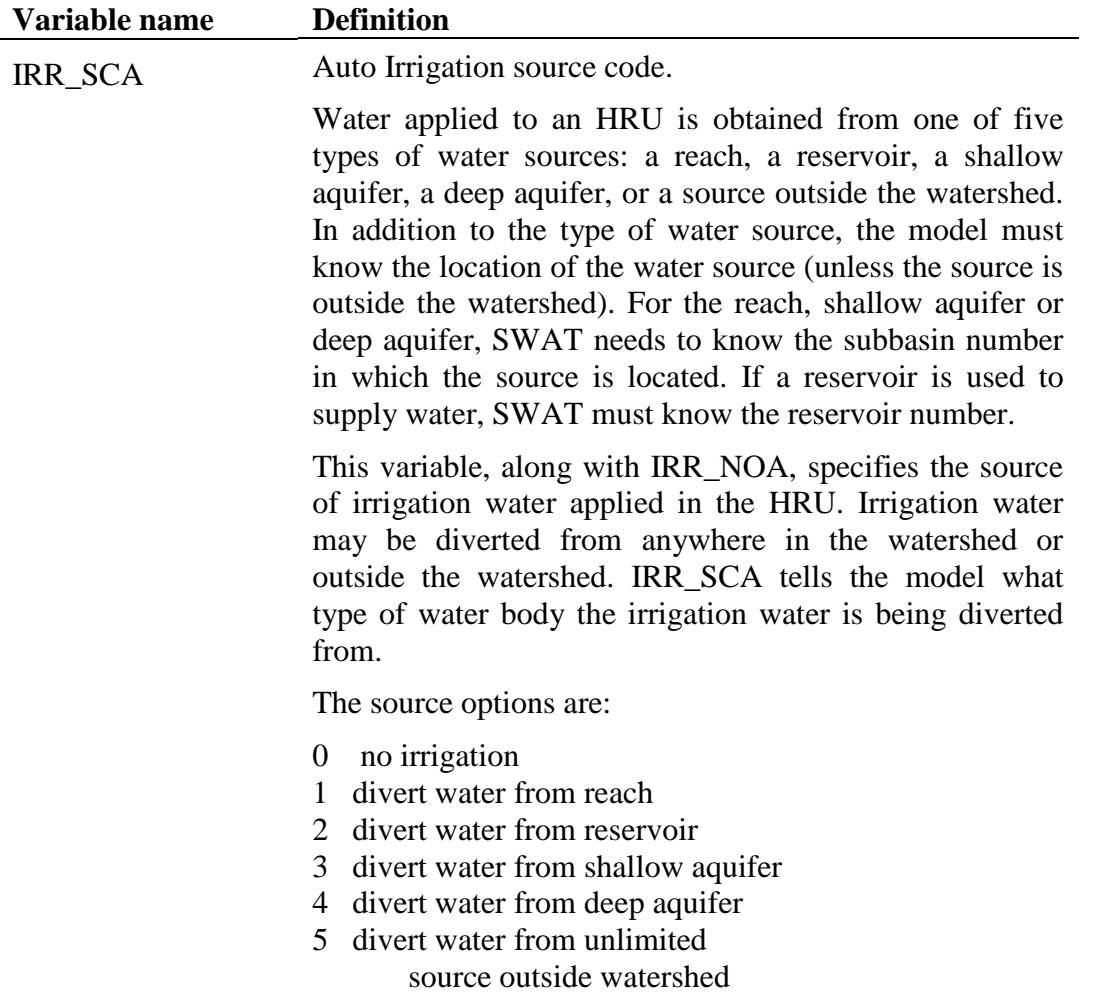

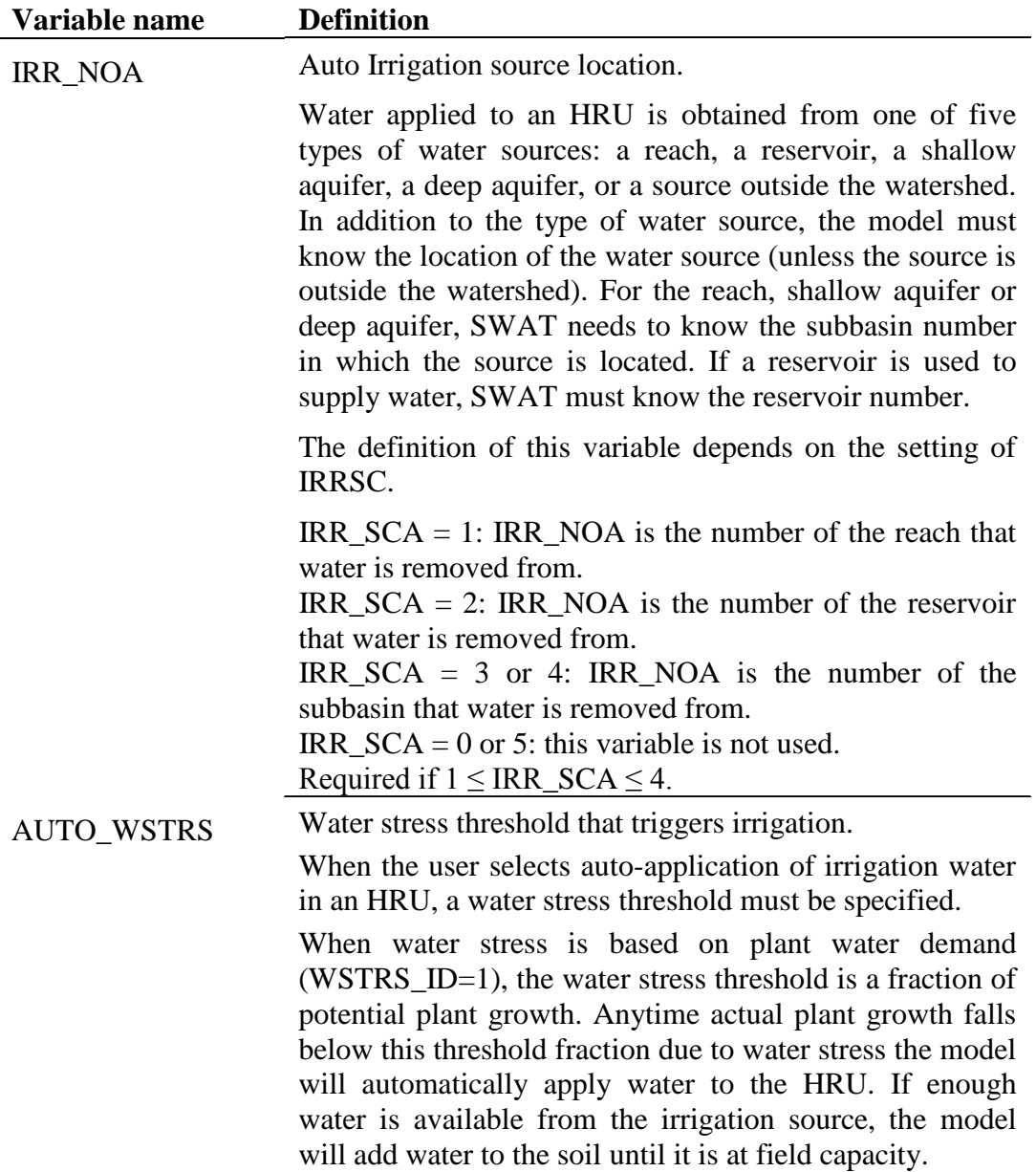

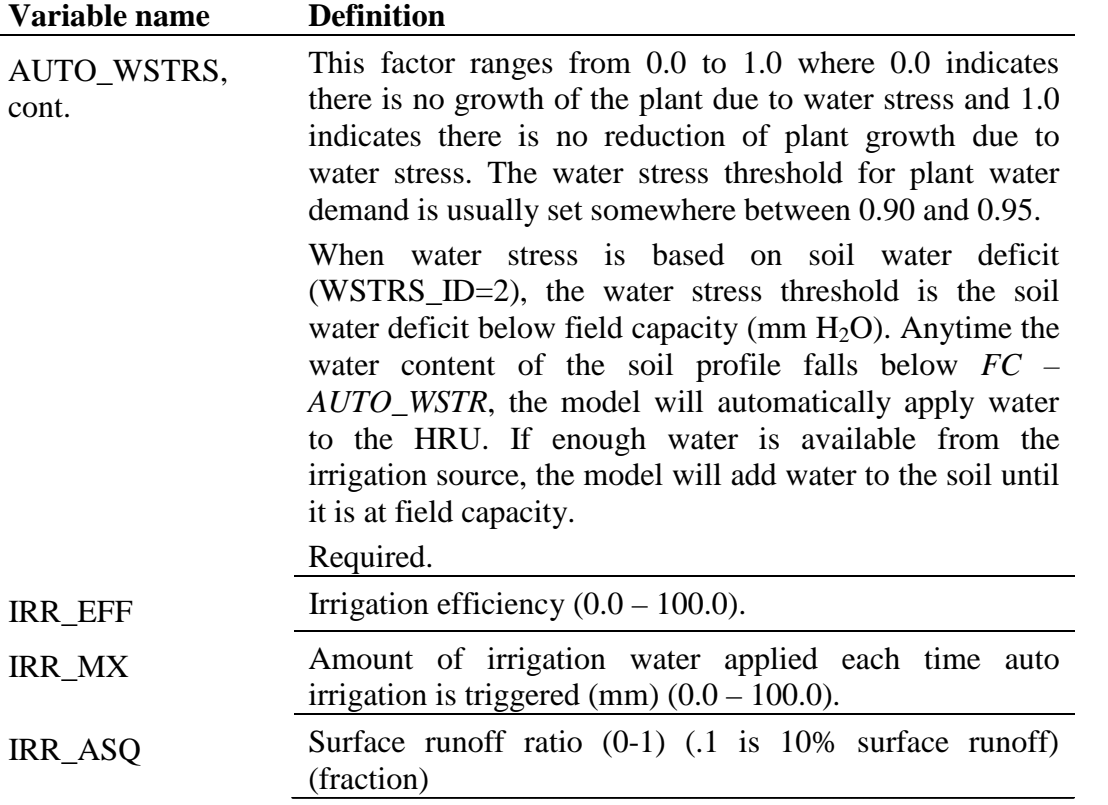

The format of the auto irrigation line is

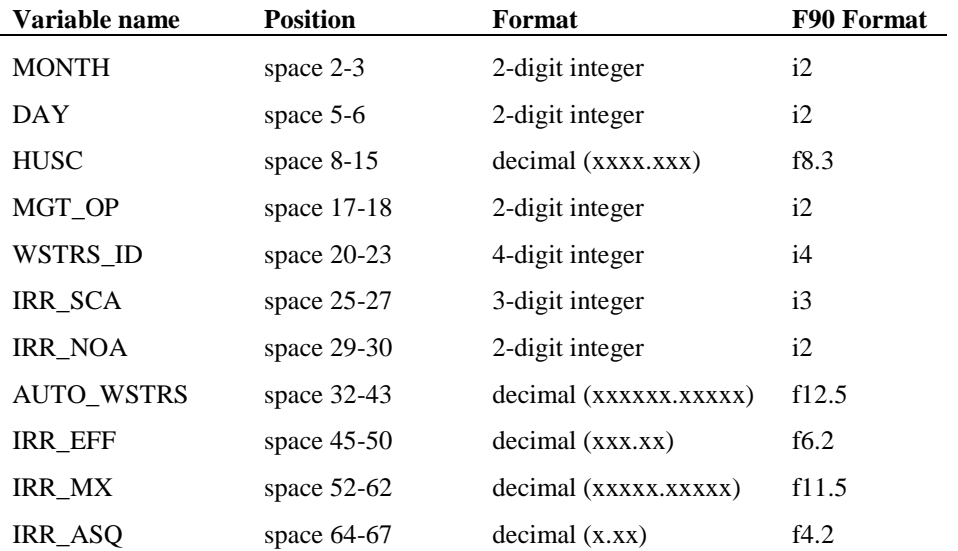

## **20.2.11 AUTO FERTILIZATION INITIALIZATION**

Fertilization in an HRU may be scheduled by the user or automatically applied by SWAT. When the user selects auto-application of fertilizer in an HRU, a nitrogen stress threshold must be specified. The nitrogen stress threshold is a fraction of potential plant growth. Anytime actual plant growth falls below this threshold fraction due to nitrogen stress, the model will automatically apply fertilizer to the HRU. The user specifies the type of fertilizer, the fraction of total fertilizer applied to the soil surface, the maximum amount of fertilizer that can be applied during the year, the maximum amount of fertilizer that can be applied in any one application, and the application efficiency.

The variables entered for auto-fertilization initialization are listed and described below.

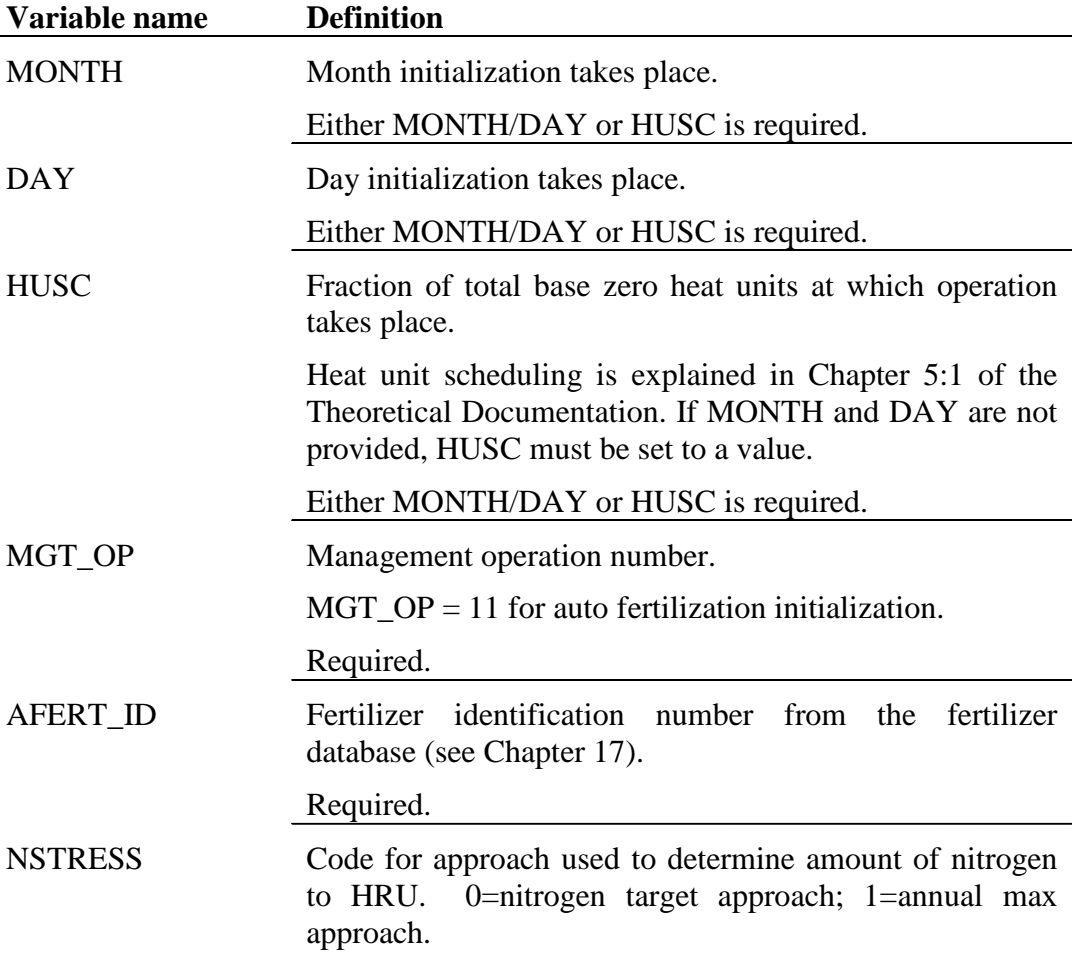

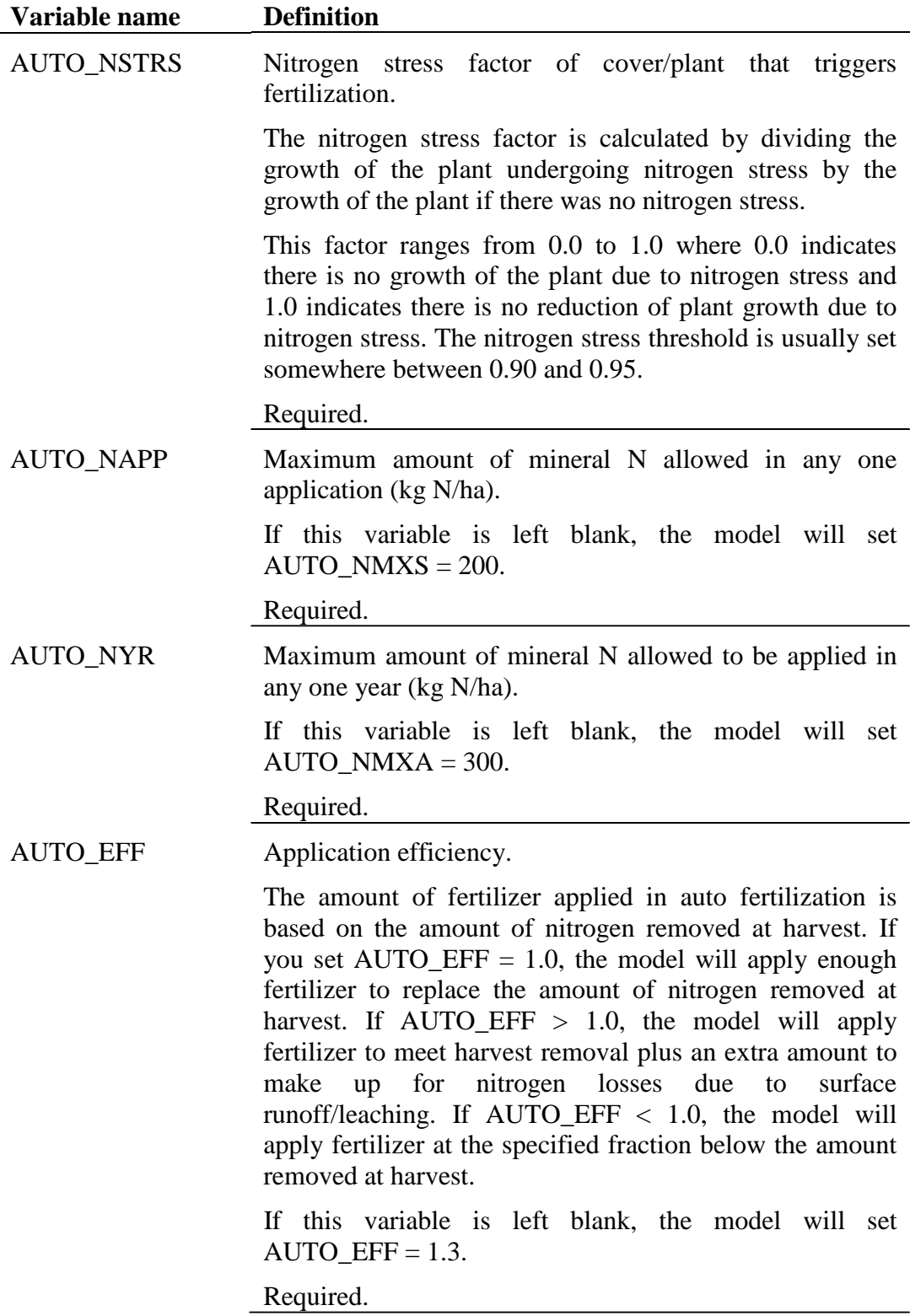

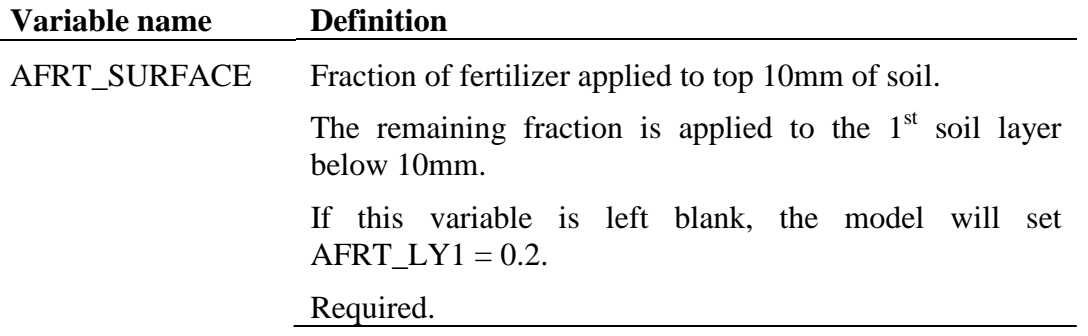

The format of the auto fertilization line is

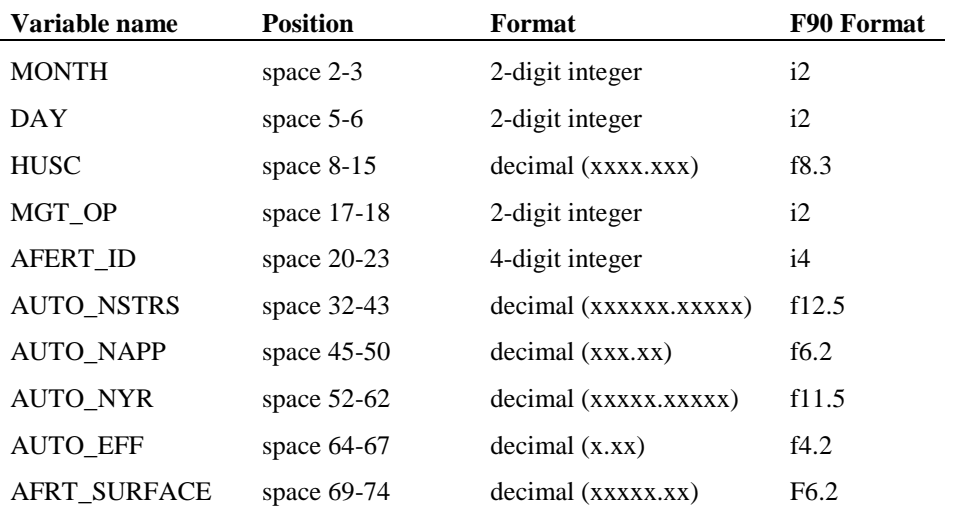

## **20.2.12 STREET SWEEPING OPERATION**

Street cleaning is performed in urban areas to control buildup of solids and trash. While it has long been thought that street cleaning has a beneficial effect on the quality of urban runoff, studies by EPA have found that street sweeping has little impact on runoff quality unless it is performed every day (U.S. Environmental Protection Agency, 1983).

SWAT performs street sweeping operations only when the build up/wash off algorithm is specified for urban loading calculations. Street sweeping is performed only on dry days, where a dry day is defined as a day with less than 0.1 mm of surface runoff.

The variables entered for the street sweeping operation are listed and described below.

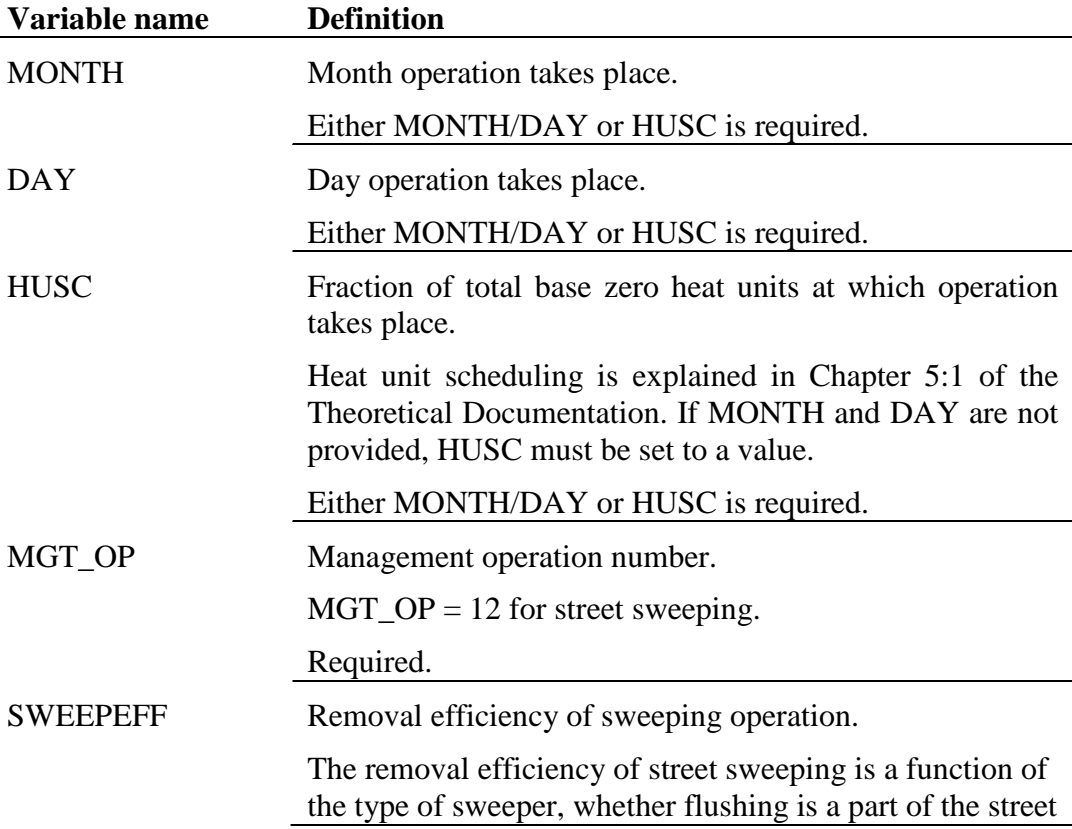

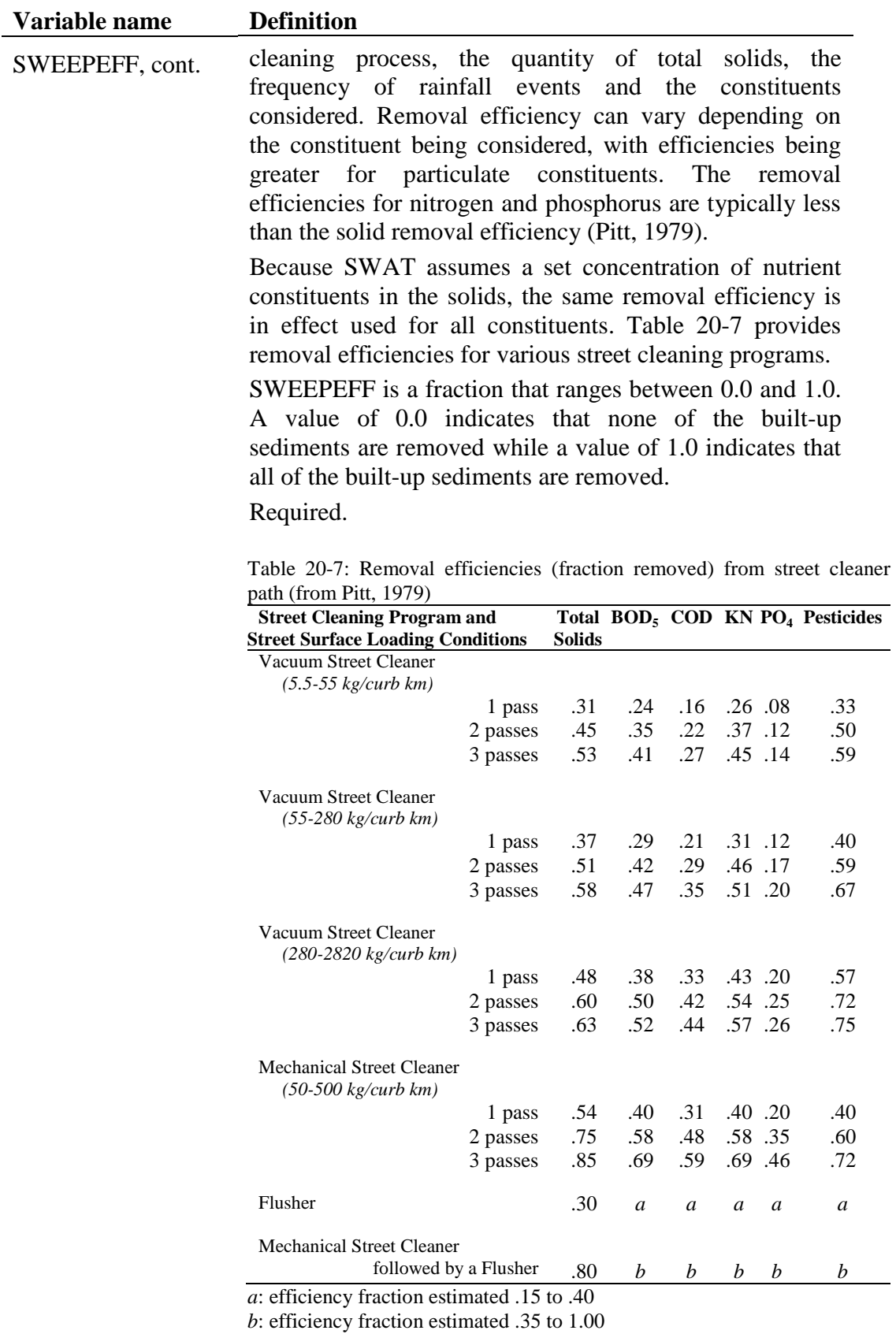

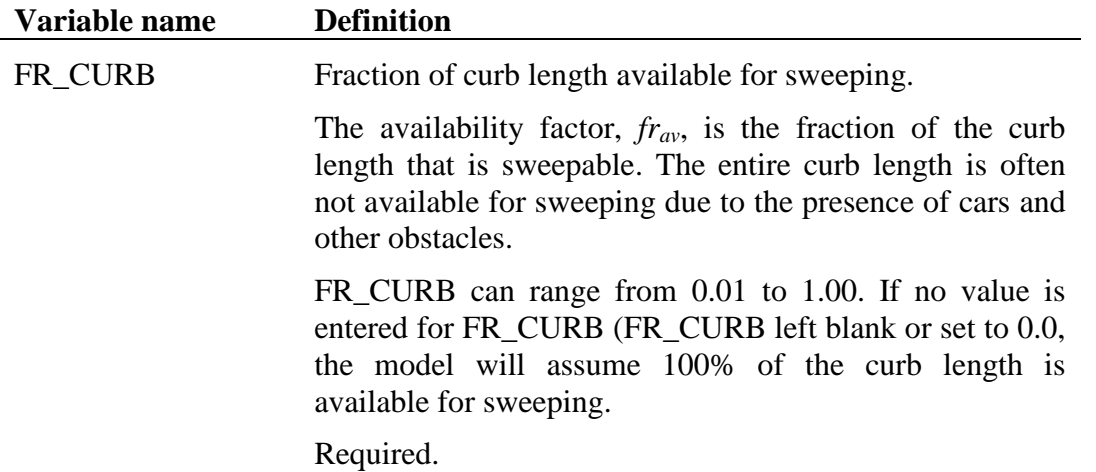

The format of the street sweeping line is

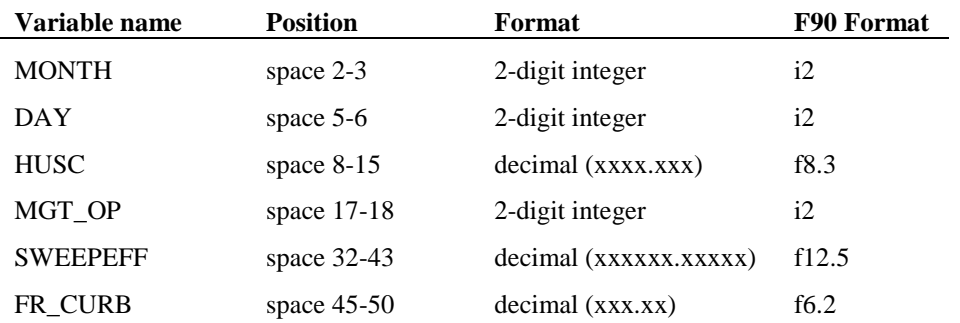

#### **20.2.13 RELEASE/IMPOUND OPERATION**

In areas of low relief and/or young geologic development, the drainage network may be poorly developed. Watersheds in these areas may have many closed depressional areas, referred to as potholes. Runoff generated within these areas flows to the lowest portion of the pothole rather than contributing to flow in the main channel. Other systems that are hydrologically similar to potholes include playa lakes and fields that are artifically impounded for rice production. The algorithms reviewed in this section are used to model these types of systems.

One HRU in each subbasin can be defined as a pothole. To initiate water impoundment, a release/impound operation must be placed in the .mgt file. The release/impound operation can be used only in the HRU designated as a depressional/impounded area in the subbasin.

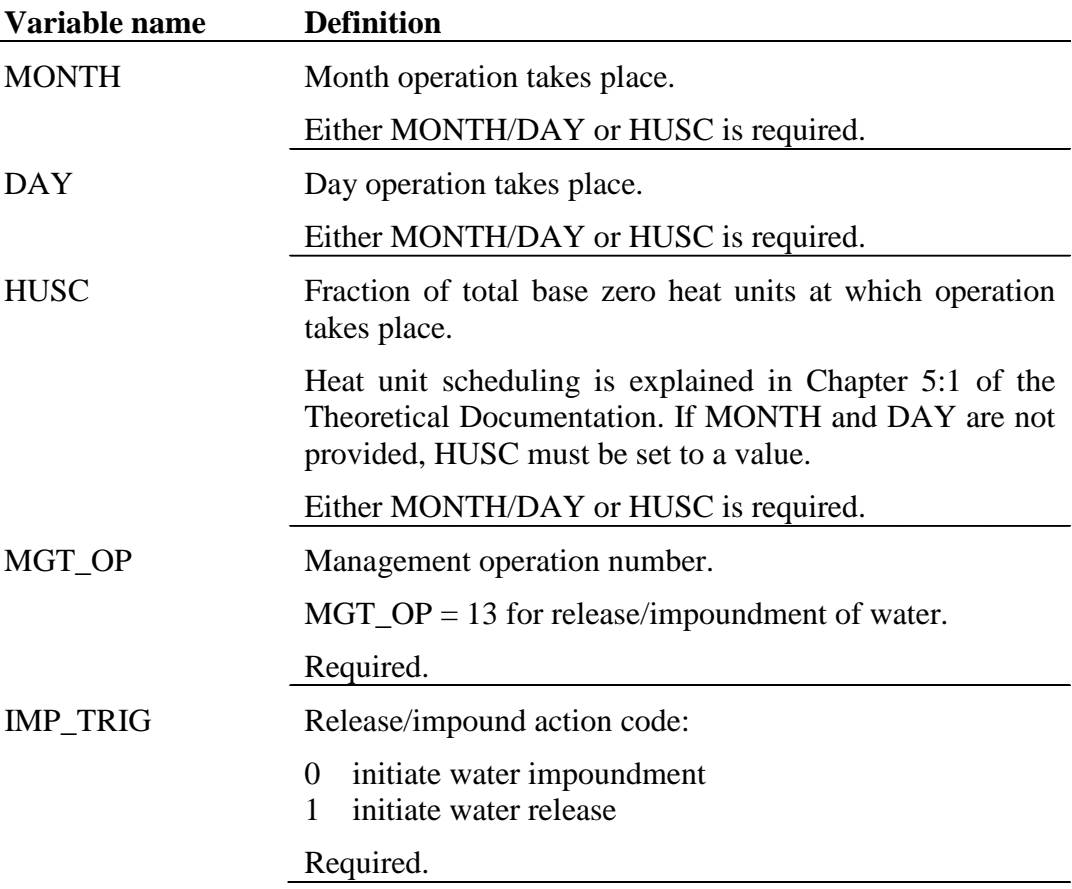

The variables entered for the release/impound operation are listed and described below.

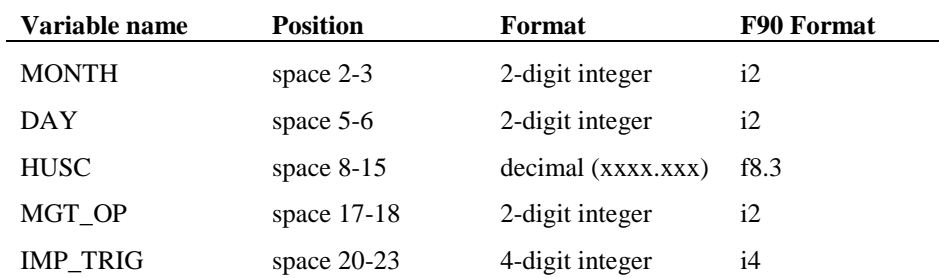

The format of the release/impound line is

# **20.2.14 CONTINUOUS FERTILIZER OPERATION**

When manure is being distributed across land areas as part of waste management for intensive animal operations, the continuous fertilizer operation provides the user with a convenient method to set up the multiple fertilizer applications.

The variables entered for the continuous fertilizer operation are listed and described below.

#### **292** SWAT INPUT/OUTPUT FILE DOCUMENTATION, VERSION 2012

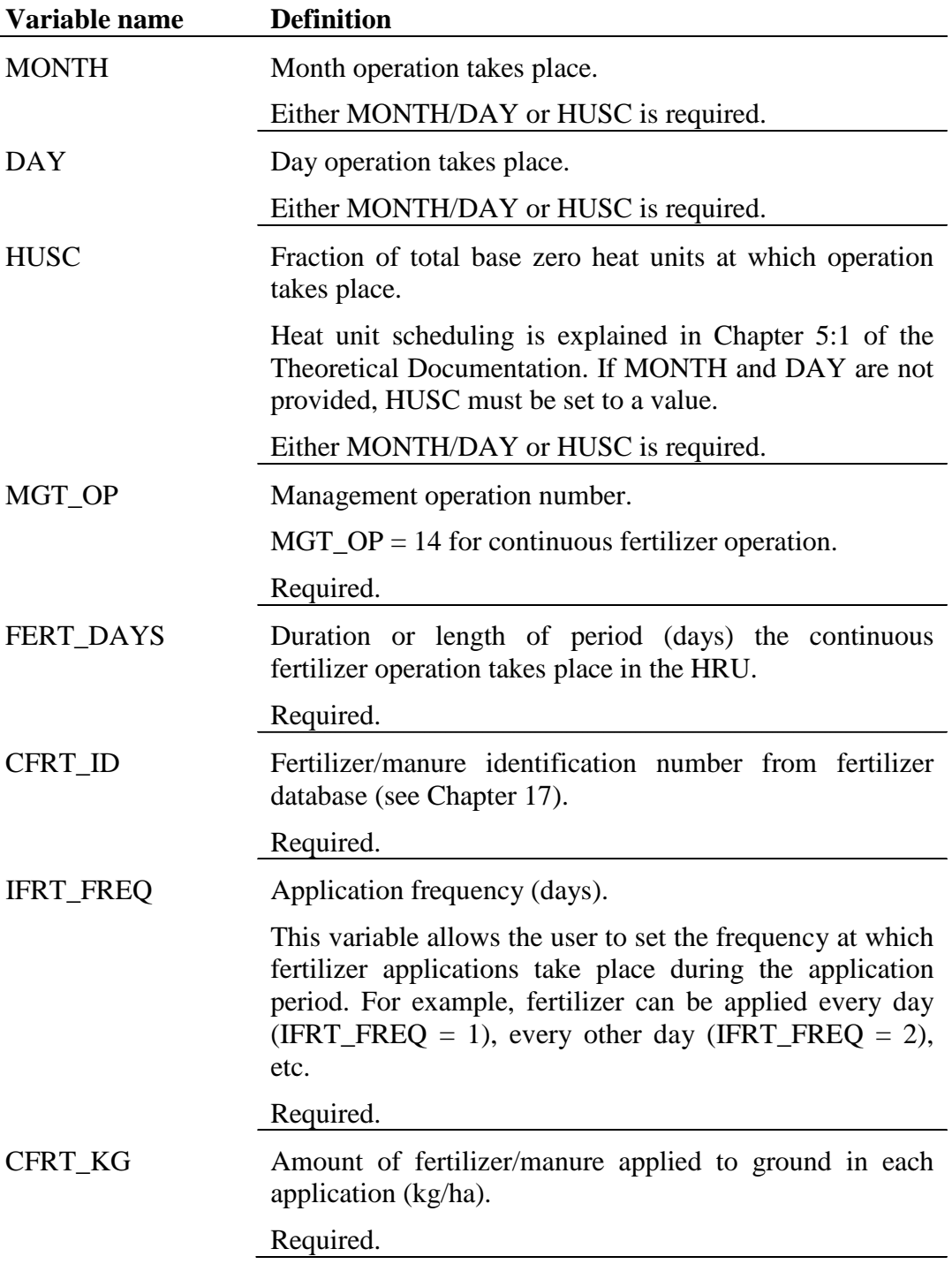

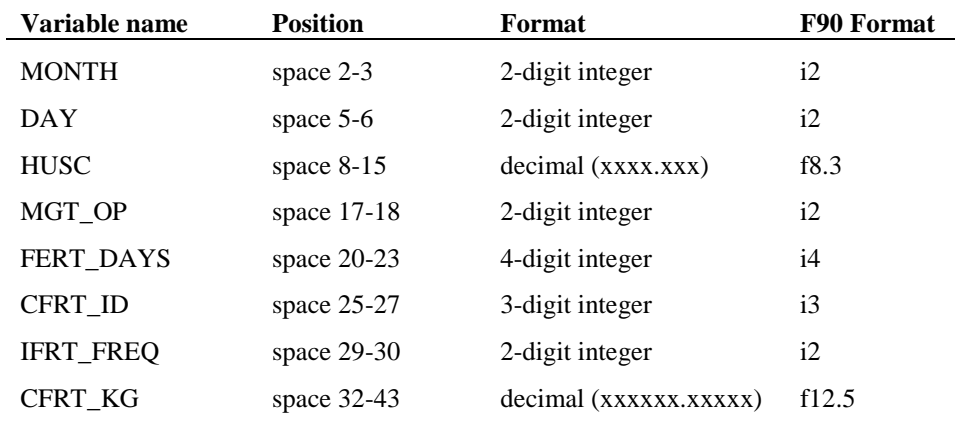

The format of the continuous fertilization line is

## **20.2.15 CONTINUOUS PESTICIDE OPERATION**

A constant pesticide application operation can be used to periodically apply pesticide. A fixed amount of pesticide is applied repeatedly at user defined intervals for the duration specified.

The variables entered for the continuous pesticide operation are listed and described below.

#### **294** SWAT INPUT/OUTPUT FILE DOCUMENTATION, VERSION 2012

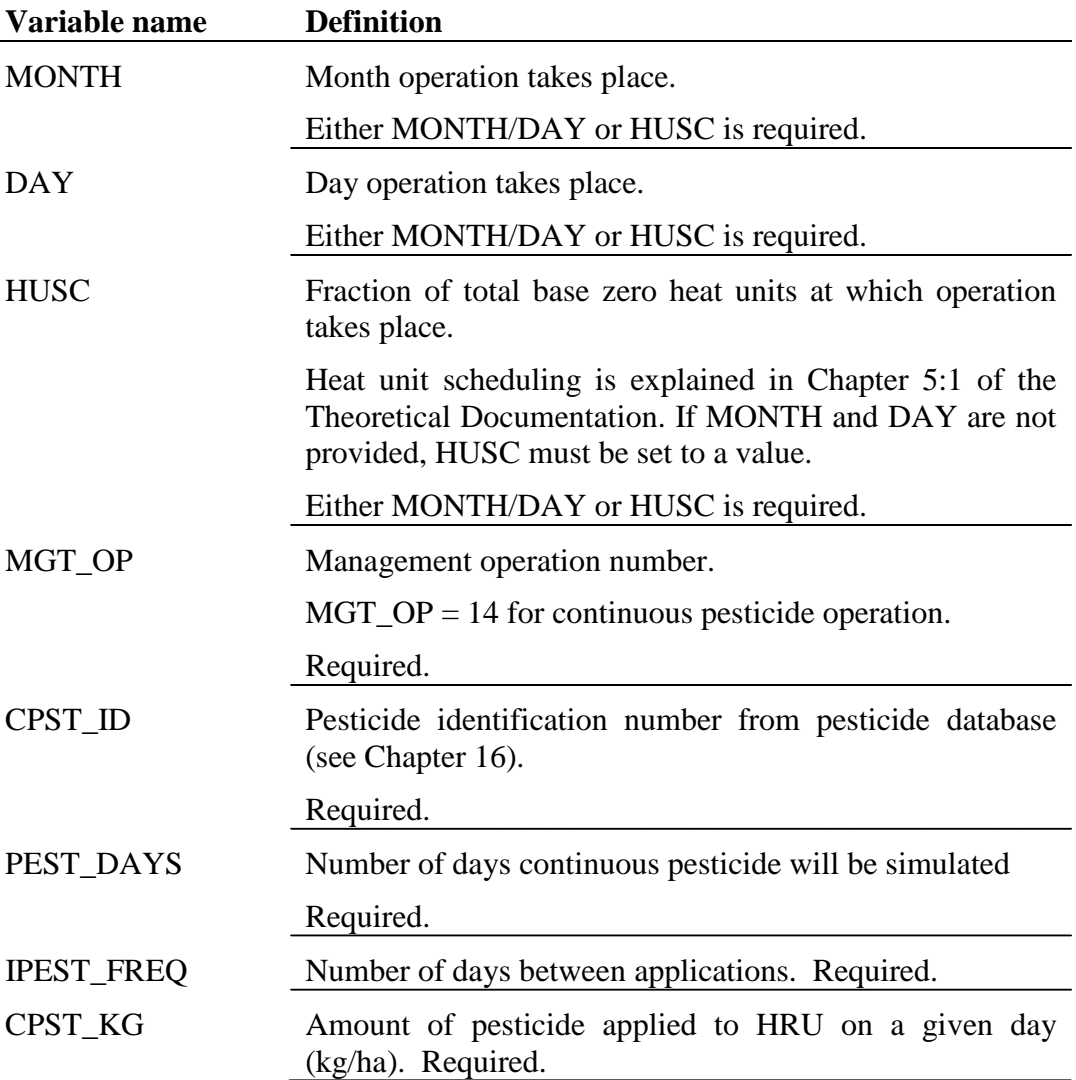

The format of the continuous pesticide line is:

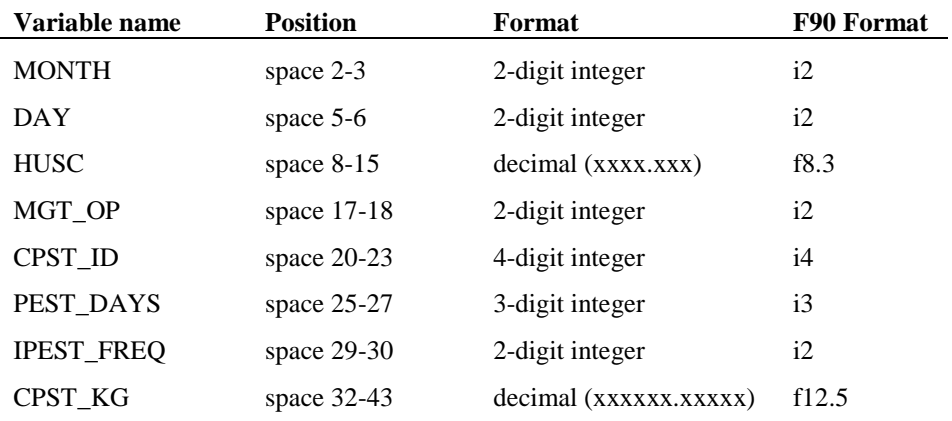

## **20.2.16 BURN OPERATION**

The variables entered for the burn operation are listed and described below.

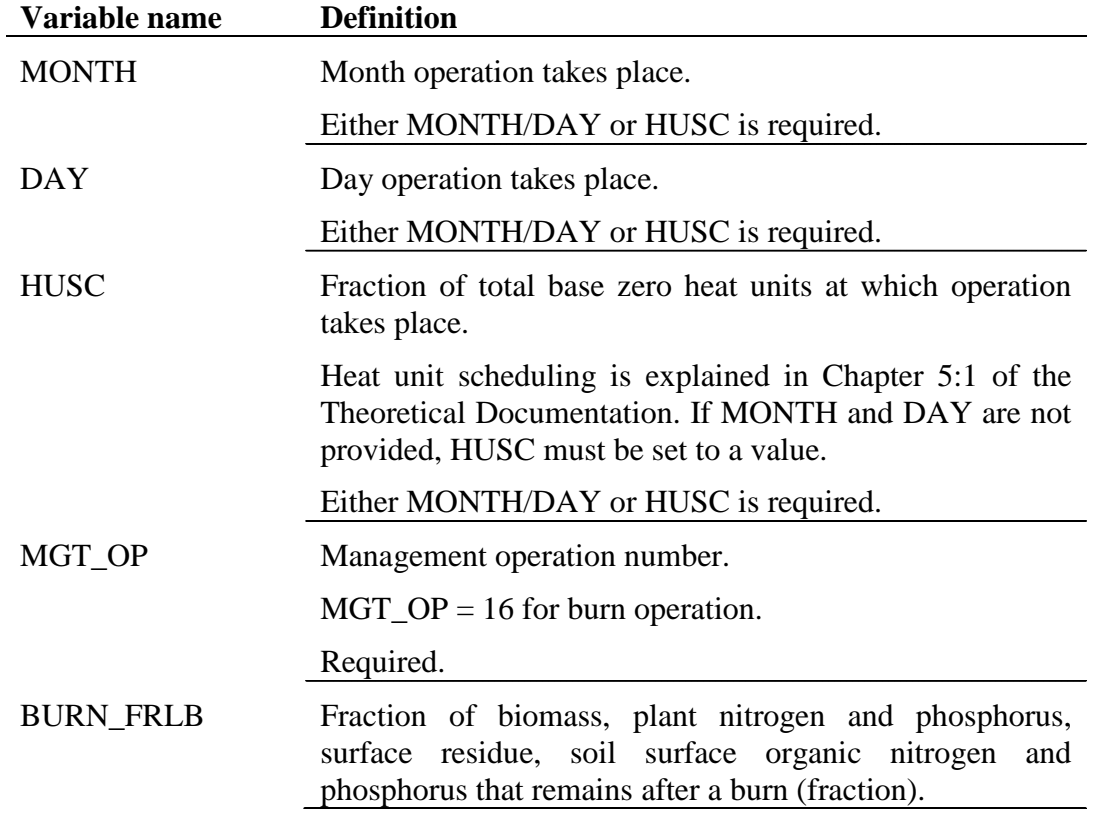

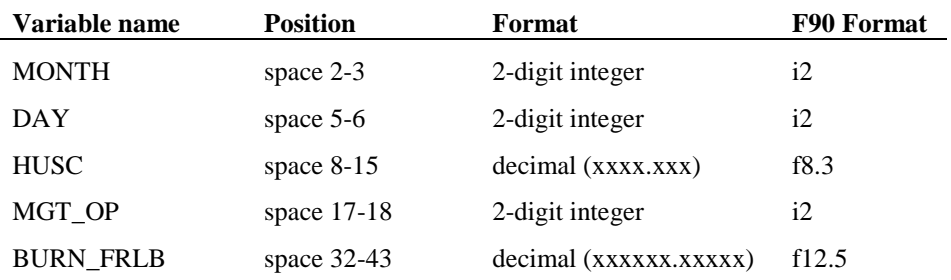

The format of the burn operation line is:

# **20.2.17 SKIP A YEAR OPERATION**

This operation code skips to January 1 in the northern hemisphere and July 1 in the southern hemisphere. There can be as many skips as needed to skip years. For example, if you start with forest growing, you may enter nine 17's to skip 9 years and harvest in the  $10^{th}$  year.

\*A note about scheduling management operations in the northern and southern hemispheres. In the southern hemisphere, if you start the simulation on July 1, you can use the exact same management file as you did for the northern hemisphere.

# **REFERENCES**

- Pitt, R. 1979. Demonstration of non-point pollution abatement through improved street cleaning practices. EPA-600/2-79-161 (NTIS PB80-108988), U.S. Environmental Protection Agency, Cincinnati, OH.
- Soil Conservation Service Engineering Division. 1986. Urban hydrology for small watersheds. U.S. Department of Agriculture, Technical Release 55.
- U.S. Environmental Protection Agency. 1983. Results of the nationwide urban runoff program; Volume 1 final report. NTIS PB84-185552, U.S. Environmental Protection Agency, Washington, D.C.
- Wischmeier, W.H., and D.D. Smith. 1978. Predicting rainfall losses: A guide to conservation planning. USDA Agricultural Handbook No. 537. U.S. Gov. Print. Office, Washington, D. C.